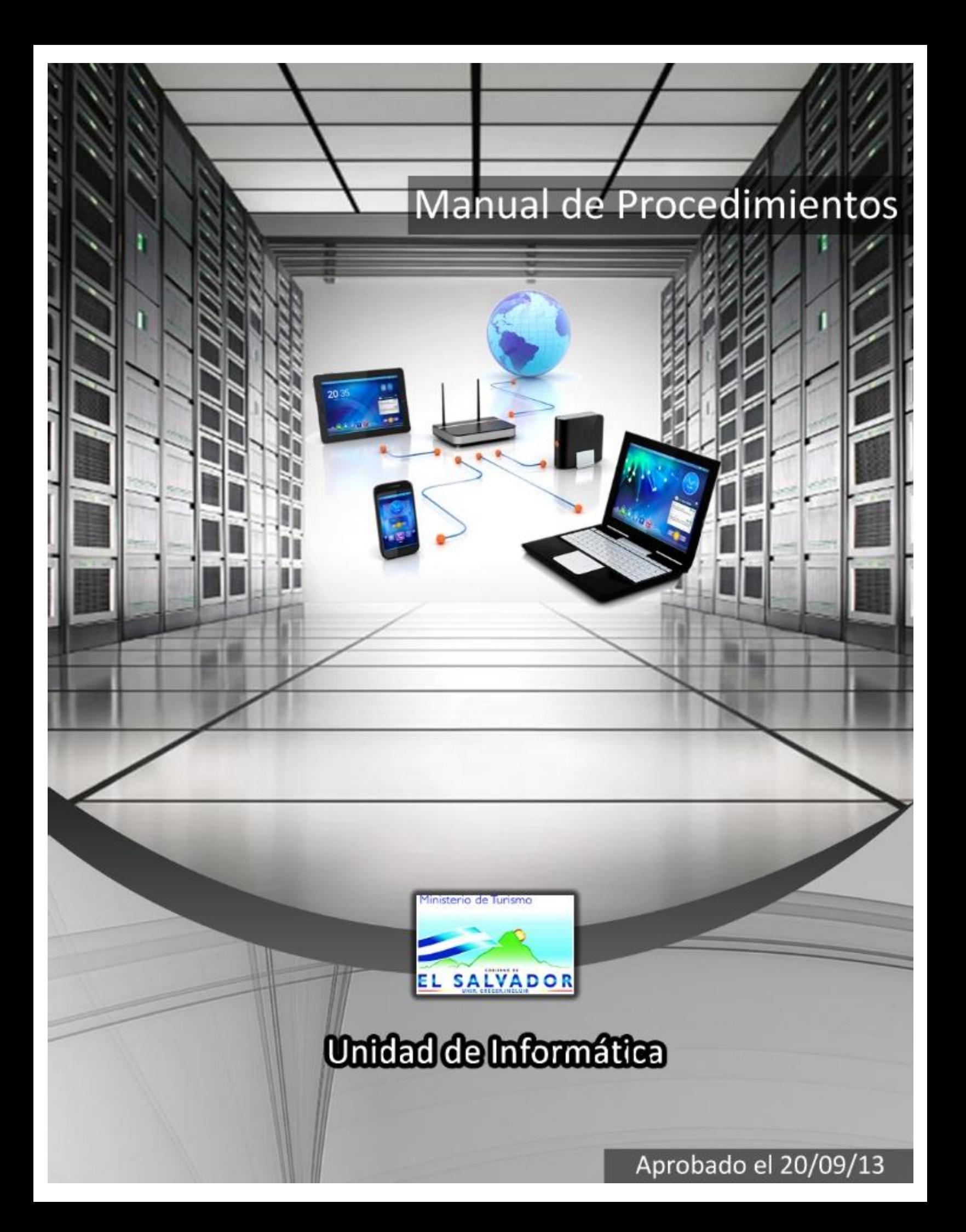

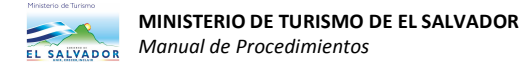

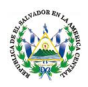

# **CONTENIDO**

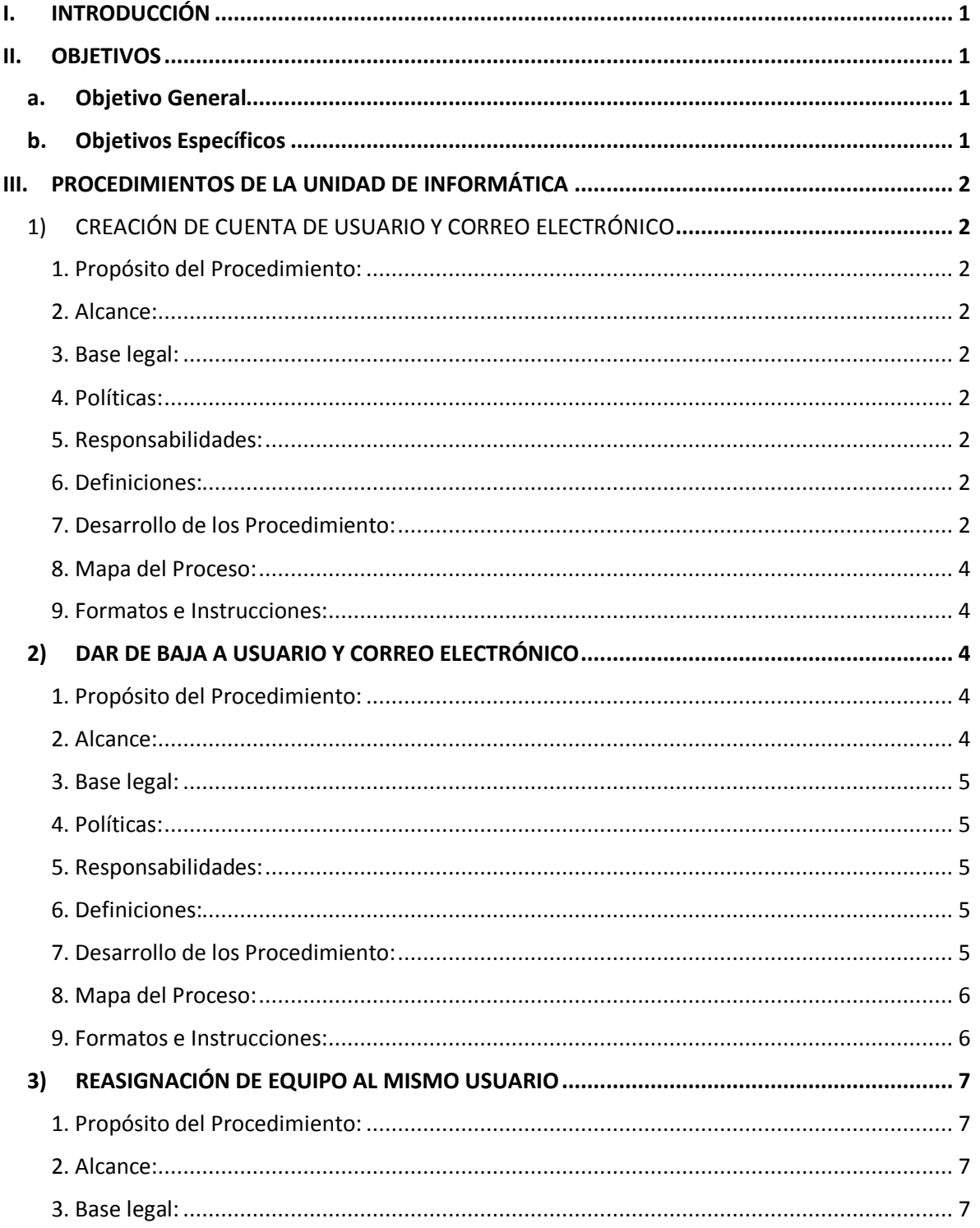

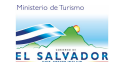

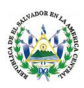

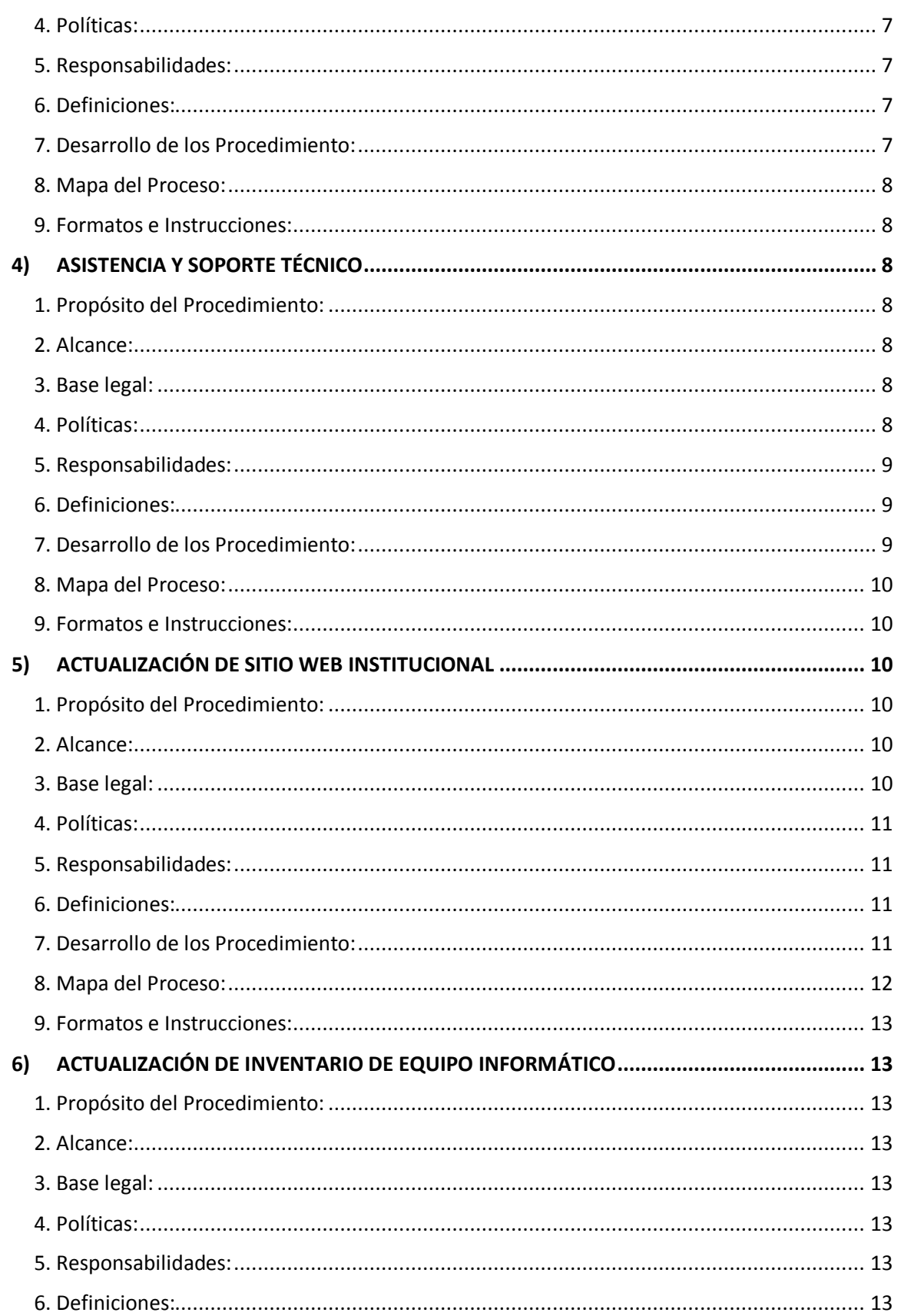

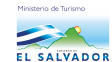

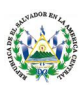

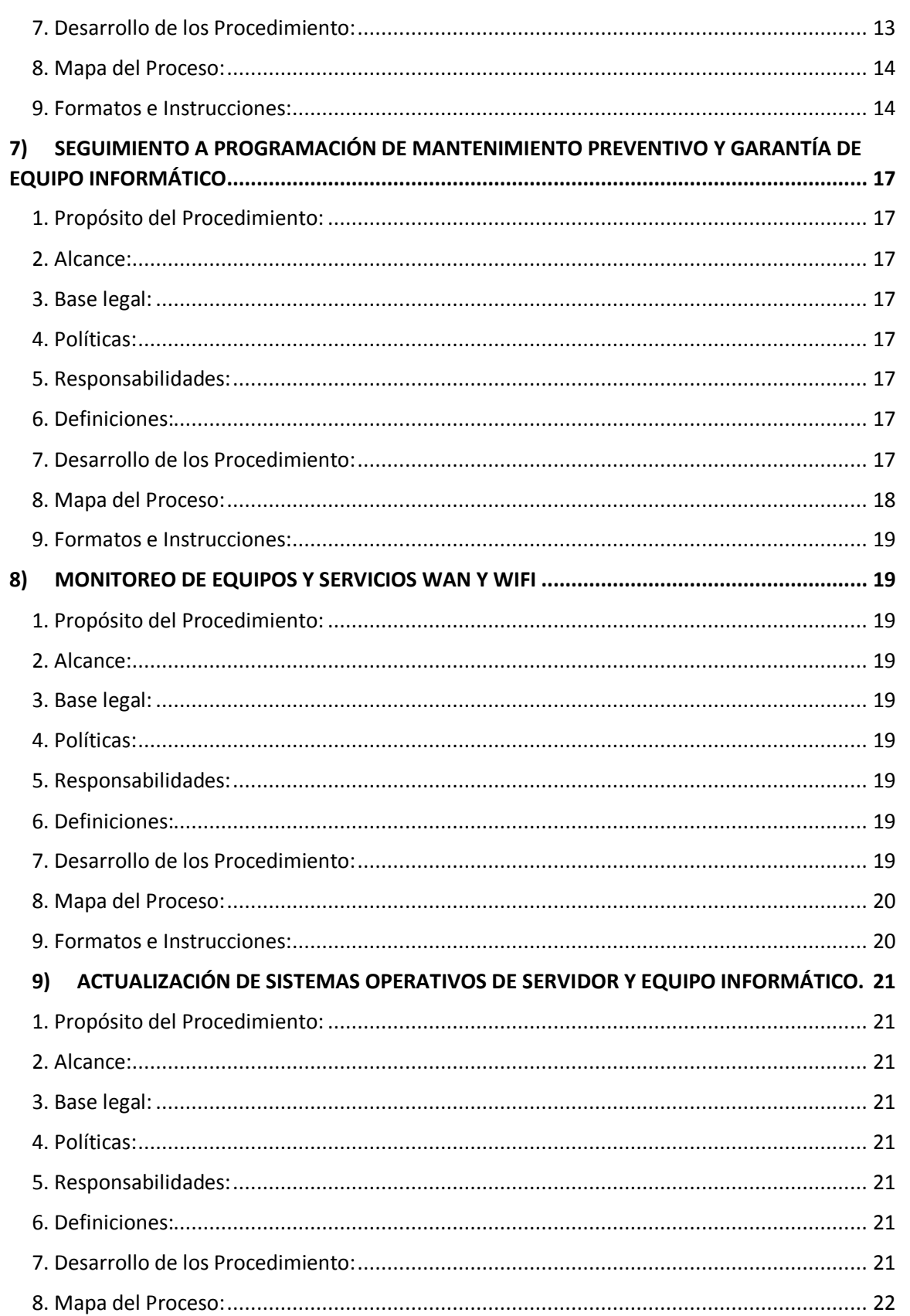

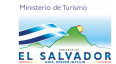

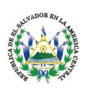

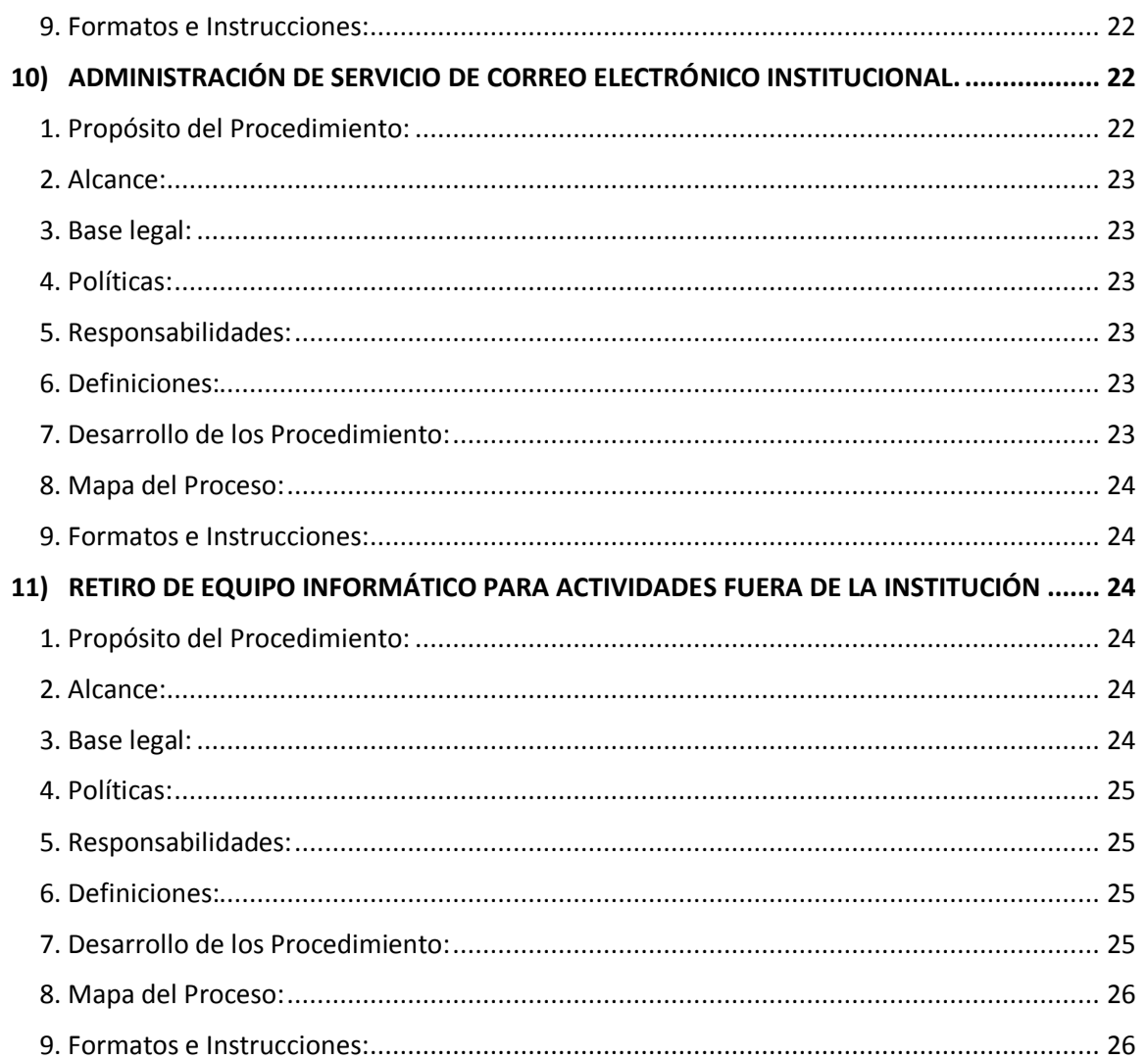

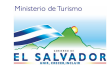

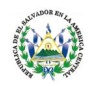

# **Manual de Procedimientos**

**MINISTERIO DE TURISMO** *Unidad de Informática*

**Aprobado por No. Acuerdo:** Acuerdo Ministerial 40/2013

**Fecha: 20/09/13**

# **I. INTRODUCCIÓN**

El contenido del siguiente documento es una guía práctica del procesamiento cotidiano que la Unidad de Informática ejecuta a través de sus funciones, las cuales se detallan en una secuencia de pasos con la finalidad de mantener una estandarización clara, concisa y oportuna.

Los procedimientos corresponden a los objetivos y actividades fundamentales que tienen como meta servir de guía de acción para la ejecución de las actividades que se llevan a cabo dentro de la Unidad de Informática.

Dentro de sus funciones fundamentales primordiales es la instalación, configuración, administración y mantenimiento de equipo informático e infraestructura de conectividad, a través de las acciones necesarias para coordinar dichos servicios informáticos pertenecientes al Ministerio de Turismo.

#### **II. OBJETIVOS**

# **a. Objetivo General**

Brindar una guía estandarizada sobre los procedimientos que ejecuta la Unidad de Informática con la finalidad de mantener los servicios informáticos en normal funcionamiento.

# **b. Objetivos Específicos**

- · Mostrar una guía práctica sobre los procedimientos de la Unidad de Informática.
- · Identificar los procesos claves de la gestión de administración de recurso tecnológico.
- · Brindar una simbología clara y oportuna los procesos de la Unidad de Informática.

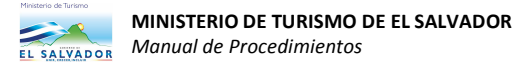

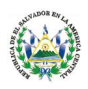

# **III. PROCEDIMIENTOS DE LA UNIDAD DE INFORMÁTICA**

# **1) CREACIÓN DE CUENTA DE USUARIO Y CORREO ELECTRÓNICO**

# **1. Propósito del Procedimiento:**

Realizar la configuración de correo electrónico Institucional, administrar la cuenta de usuario en el Active Directory para integrar al nuevo usuario a los sistemas locales del Ministerio de Turismo.

### **2. Alcance:**

Este procedimiento será aplicado en base a la solicitud de la Unidad Administrativa y Responsable de activo fijo, y será ejecutado basado en la disponibilidad de nombres y recursos.

#### **3. Base legal:**

- · Manual de uso de equipo informático del Ministerio de Turismo.
- · Manual de procedimientos de la Unidad de Informática del Ministerio de Turismo.
- · Manual de Activo Fijo del Ministerio de Turismo.

# **4. Políticas:**

- · La Unidad de informática asignará nombre de usuario tomando la primera letra del primer nombre y el primer apellido.
- · Se organizará usuario según el área que pertenezca en esta Institución.
- · Los usuarios foráneos no tendrán acceso a este procedimiento, utilizarán la cuenta de usuario "Servicio Social" sin acceso a correo electrónico Institucional.
- · La ubicación del equipo informático es responsabilidad del responsable de activo fijo en asesoría de la Unidad de Informática.

# **5. Responsabilidades:**

- · El Titular de la Institución será aprobar procedimiento a través de este manual.
- · Es obligación de la Unidad de Informática darle seguimiento al proceso y que cumpla con las características descritas para la elaboración de cuenta de usuario.
- · Es responsabilidad de la Unidad Administrativa la notificación de la creación de usuario.

#### **6. Definiciones:**

- · **Usuario**: Servidor público que está autorizado para hacer uso del equipo y software.
- · **Active Directory (AD)**: Término elaborado por Microsoft para referirse la implementación de servicio de directorio en una red distribuida de computadores.
- · **Exchange:** Consola contenedora de correos electrónicos de Microsoft, que crea, administra, elimina, entre otras funciones los buzones de correo electrónico.

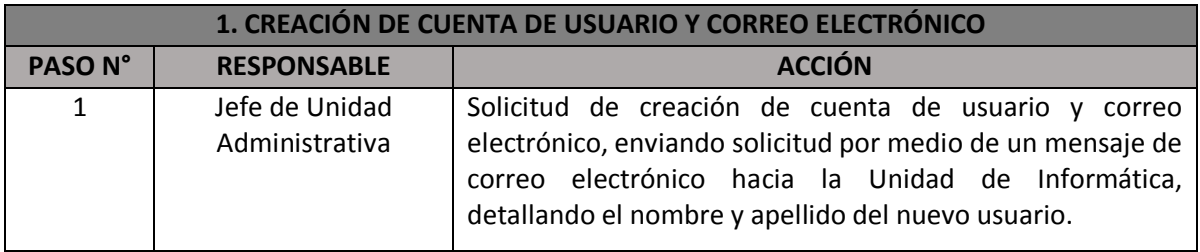

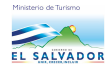

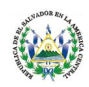

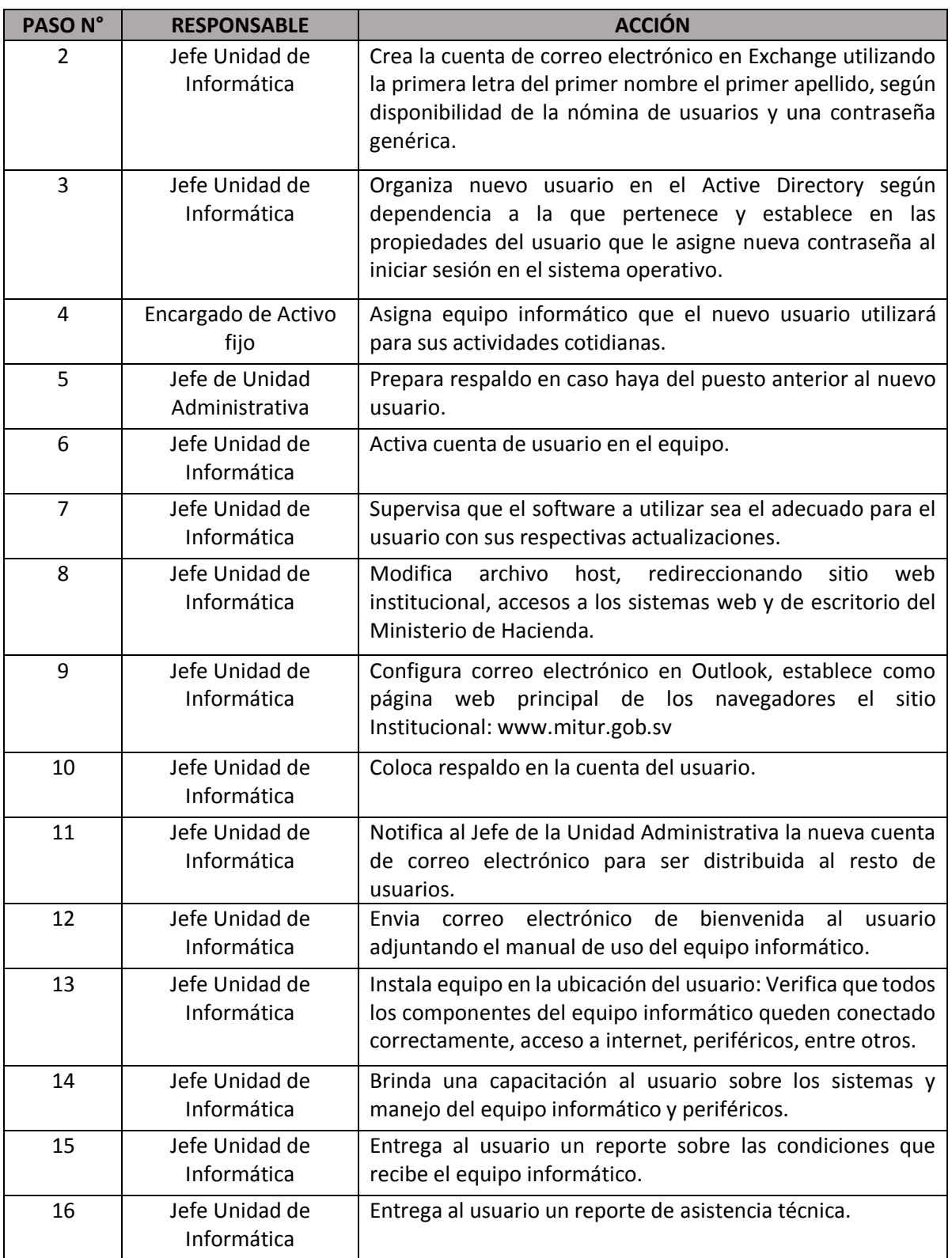

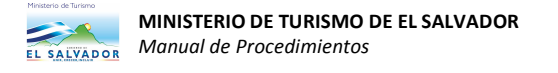

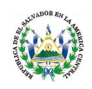

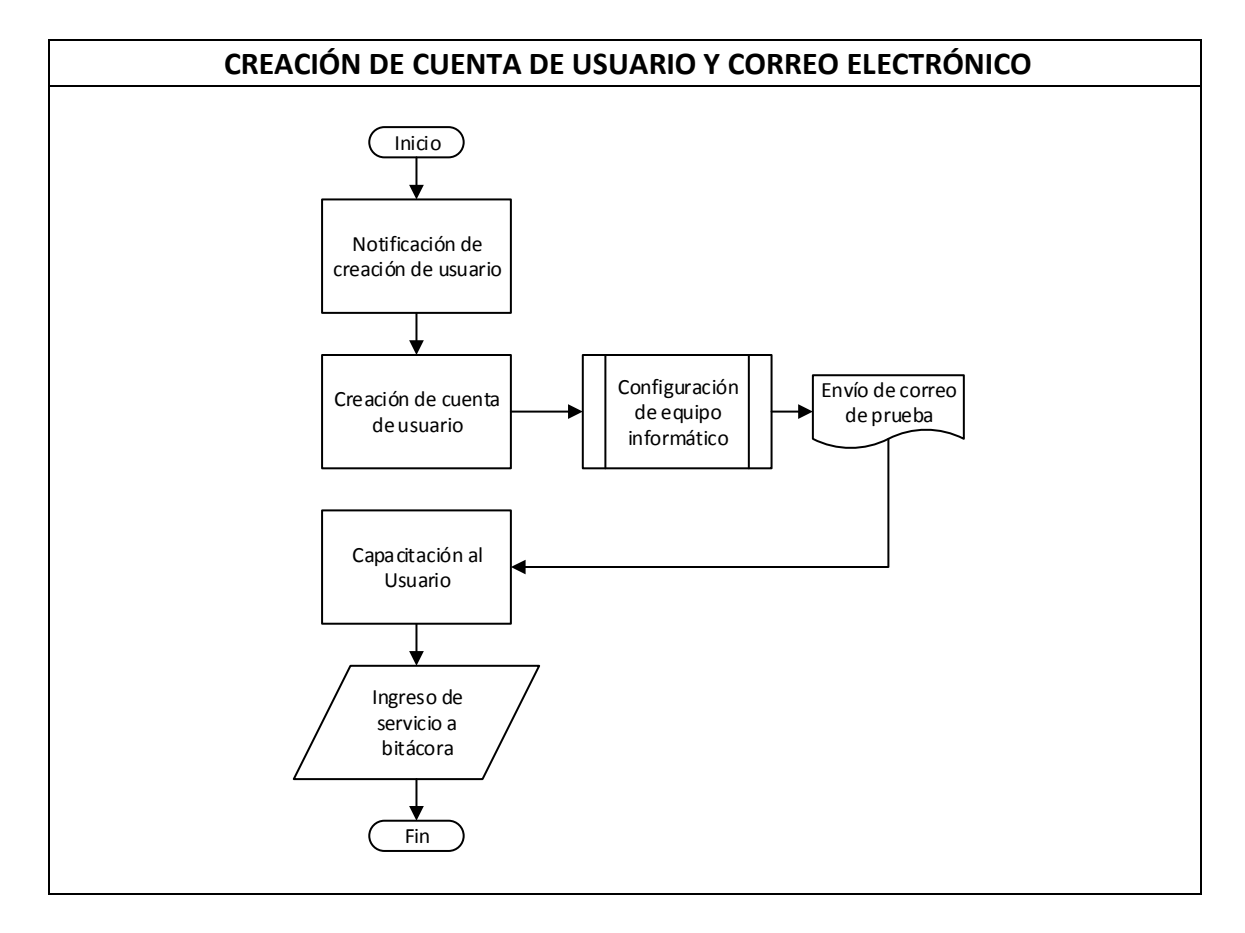

#### **9. Formatos e Instrucciones:**

- · Envío de correo electrónico con asunto: Solicitud de creación de usuario; en el contenido del mensaje: Detallar el nombre completo del usuario, identificar el área de la Institución a la que pertenece y cargo.
- · Redacta informe de las condiciones que se entrega el equipo e ingresa a bitácora.

# **2) DAR DE BAJA A USUARIO Y CORREO ELECTRÓNICO**

# **1. Propósito del Procedimiento:**

Cancelar los accesos a los sistemas de conectividad, correo electrónico, recursos compartidos, entre otros al usuario del Ministerio de Turismo que dejará prestar servicios.

# **2. Alcance:**

Este procedimiento será aplicado en base a la solicitud de la Unidad Administrativa y Responsable de activo fijo para desactivar la cuenta de usuario y realizar respaldo de información.

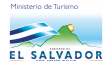

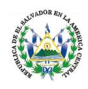

# **3. Base legal:**

- · Manual de uso de equipo informático del Ministerio de Turismo.
- · Manual de procedimientos de la Unidad de Informática del Ministerio de Turismo.
- · Manual de Activo Fijo del Ministro de Turismo.

# **4. Políticas:**

- · La Unidad Administrativa gestionará la solicitud por correo electrónico para desactivar la cuenta de usuario.
- · El usuario perderá acceso al equipo y recursos técnicos asignados.
- · La ubicación del equipo informático es responsabilidad del responsable de activo fijo en asesoría de la Unidad de Informática.

# **5. Responsabilidades:**

- · El encargado de Activo Fijo emitirá un acta de descargo de equipo.
- · La Unidad de Informática retirará el equipo de la ubicación asignada.
- · Es responsabilidad de la Unidad Administrativa la notificación de la suspensión de usuario.

# **6. Definiciones:**

- · **Usuario**: Servidor público que está autorizado para hacer uso del equipo y software.
- · **Backup:** Término en inglés que se refiere a realizar una copia de seguridad de los datos originales que se realiza con el fin de disponer de un medio de recuperación.
- · **Exchange:** Consola contenedora de correos electrónicos de Microsoft, que crea, administra, elimina, entre otras funciones los buzones de correo electrónico.

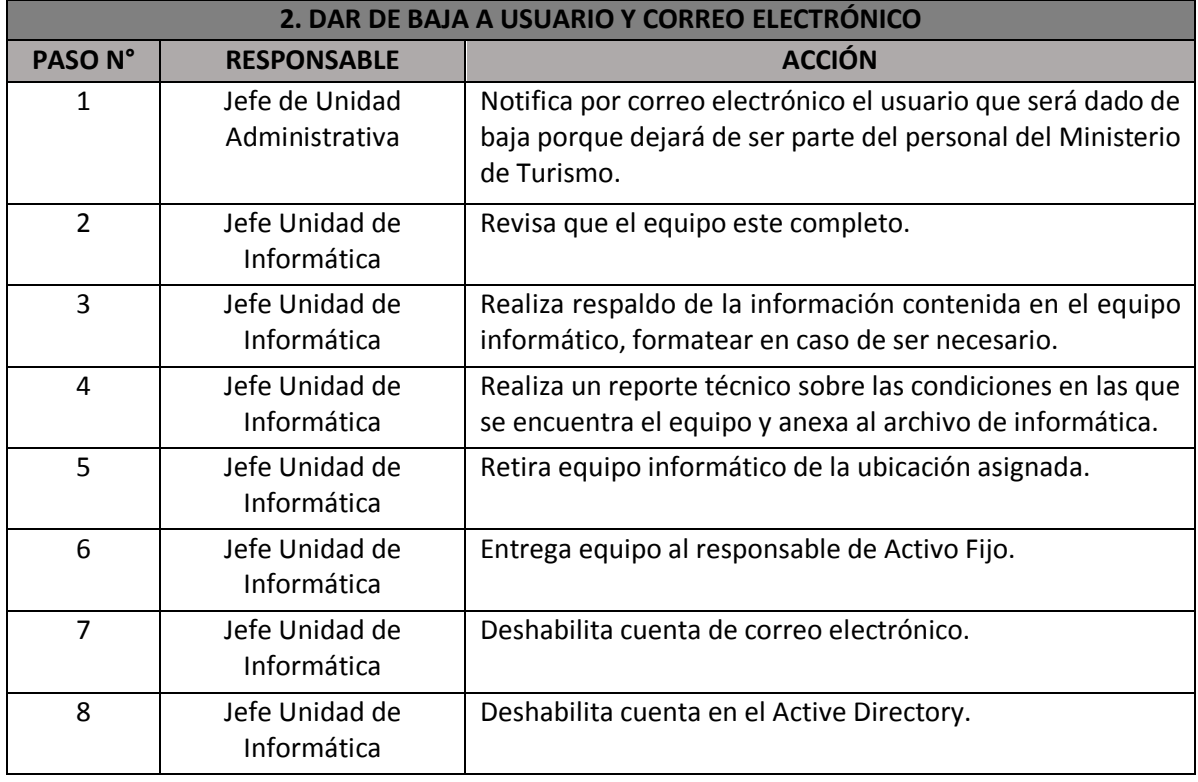

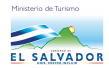

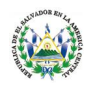

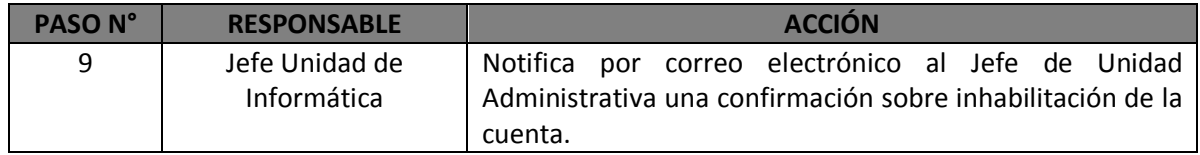

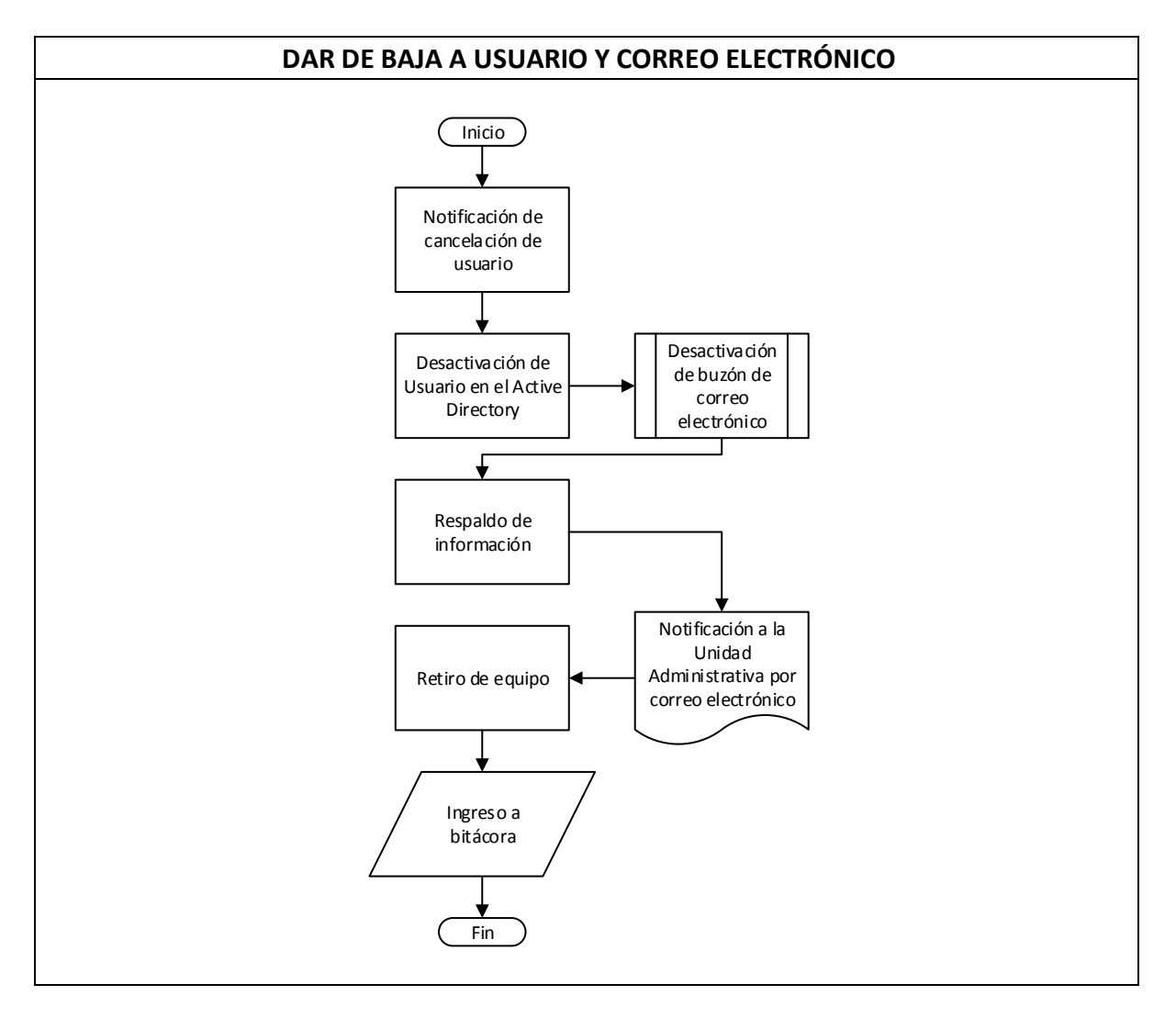

#### **9. Formatos e Instrucciones:**

- · Envío de correo electrónico con asunto: Desactivar usuario; en el contenido del mensaje: Detallar el nombre completo del usuario, identificar el área de la Institución a la que pertenece y cargo, y solicitar la cancelación de la cuenta del usuario que dejara de prestar servicios a la Institución.
- · Redactar informe de las condiciones que se recibe el equipo e ingresar a bitácora.

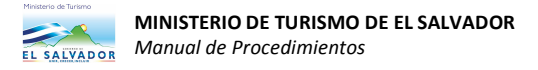

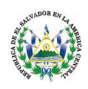

# **3) REASIGNACIÓN DE EQUIPO AL MISMO USUARIO**

#### **1. Propósito del Procedimiento:**

Identificar las necesidades de recurso tecnológico ante la adquisición o reasignación de equipo.

# **2. Alcance:**

Este procedimiento será aplicado en base a diagnóstico de las condiciones del equipo.

#### **3. Base legal:**

- · Manual de uso de equipo informático
- · Manual de procedimientos de la Unidad de Informática.
- · Manual de Activo Fijo del Ministro de Turismo.

#### **4. Políticas:**

- · Reasignación de equipo en base a diagnóstico del mismo.
- · El usuario tendrá un recurso que mantendrá las condiciones necesarias para sus actividades cotidianas.
- · La ubicación del equipo informático es responsabilidad del responsable de activo fijo en asesoría de la Unidad de Informática.
- · Las gestiones de reemplazo de equipo informático debe iniciarse al finalizar la vida útil del mismo, o al presentarse una falla irreparable.

#### **5. Responsabilidades:**

- · El encargado de Activo Fijo emitirá un acta de descargo de equipo del equipo a retirar.
- · El encargado de Activo Fijo emitirá un acta de asignación de equipo del equipo a entregar.
- · La Unidad de Informática retirará el equipo de la ubicación asignada.
- · La Unidad de Informática instalará el equipo en la ubicación asignada.

#### **6. Definiciones:**

- · **Usuario**: Servidor público que está autorizado para hacer uso del equipo y software.
- · **Backup:** Término en inglés que se refiere a realizar una copia de seguridad de los datos originales que se realiza con el fin de disponer de un medio de recuperación.

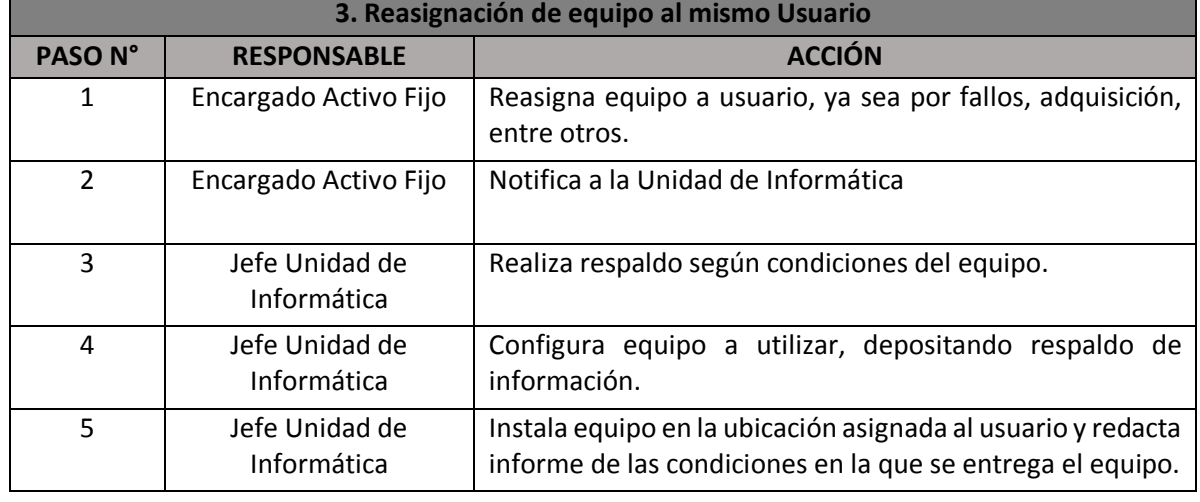

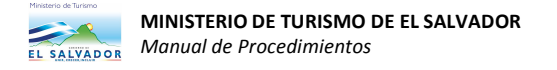

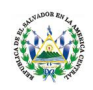

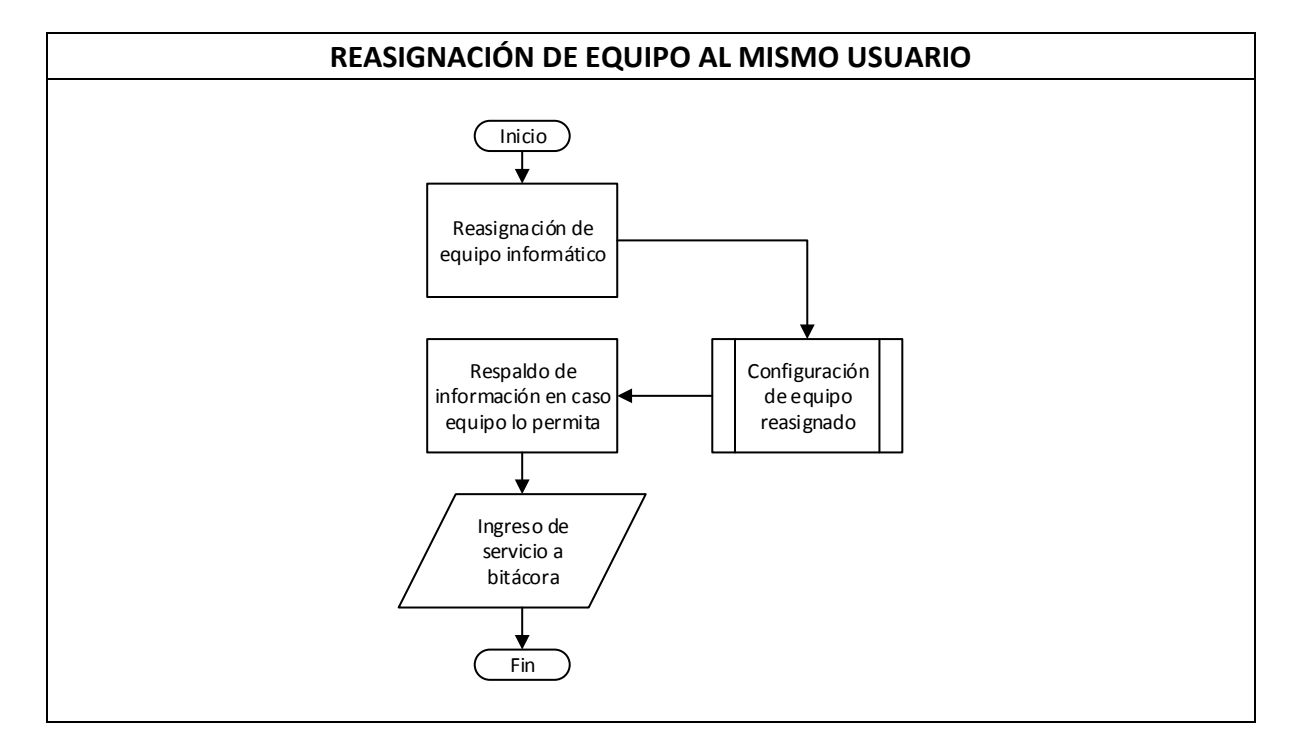

# **9. Formatos e Instrucciones:**

- · Diagnóstico de equipo a retirar.
- · Reporte de equipo a entregar
- · Redactar informe de las condiciones que se recibe el equipo e ingresar a bitácora.

# **4) ASISTENCIA Y SOPORTE TÉCNICO**

#### **1. Propósito del Procedimiento:**

Brindar soporte y asistencia técnica eficaz, eficiente y oportuna a los usuarios del Ministerio de Turismo.

# **2. Alcance:**

Mantener en óptimas condiciones el equipo informático y periférico.

#### **3. Base legal:**

- · Manual de uso de equipo informático
- · Manual de procedimientos de la Unidad de Informática.

# **4. Políticas:**

· Enviar notificaciones de soporte y asistencia técnica por correo electrónico.

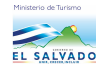

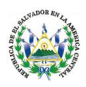

- · El Soporte técnico se refiere a los posibles inconvenientes que el hardware y software del equipo informático y periféricos presente.
- · La asistencia técnica son todas aquellas consultas sobre el hardware y software que el usuario notifique.
- · El seguimiento de la solicitud se toma normal cuando las actividades del usuario continúen a pesar de presentarse.
- · El seguimiento de la solicitud se toma urgente cuando las actividades del usuario paralicen de forma total.
- · El tiempo de la asistencia debe ser medido y escrito en el formulario de servicio.

# **5. Responsabilidades:**

- · El Usuario debe notificar por medio de correo electrónico a la Unidad de Informática sobre el inconveniente.
- · Al ser un caso de seguimiento urgente puede notificar a la Unidad de Informática de forma verbal.
- · El Usuario debe firmar y sellar la constancia de servicio.
- · El Jefe de la Unidad de Informática debe brindar asistencia de forma presencial o remota.
- · El Jefe de la Unidad de Informática debe mantener un control sobre los servicios brindados.

# **6. Definiciones:**

· **Usuario**: Servidor público que está autorizado para hacer uso del equipo y software.

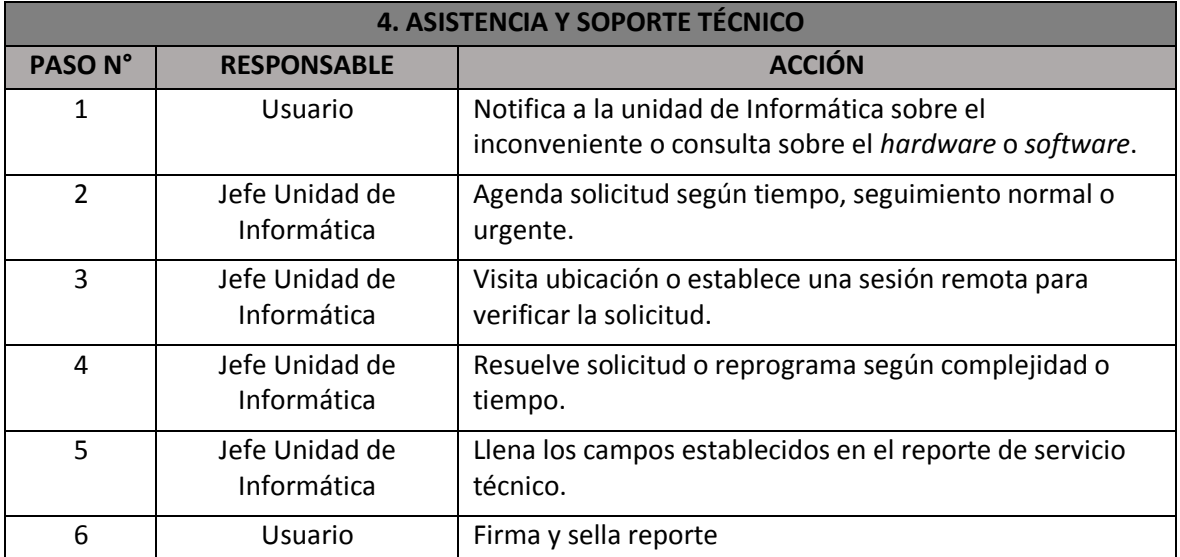

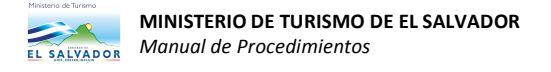

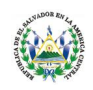

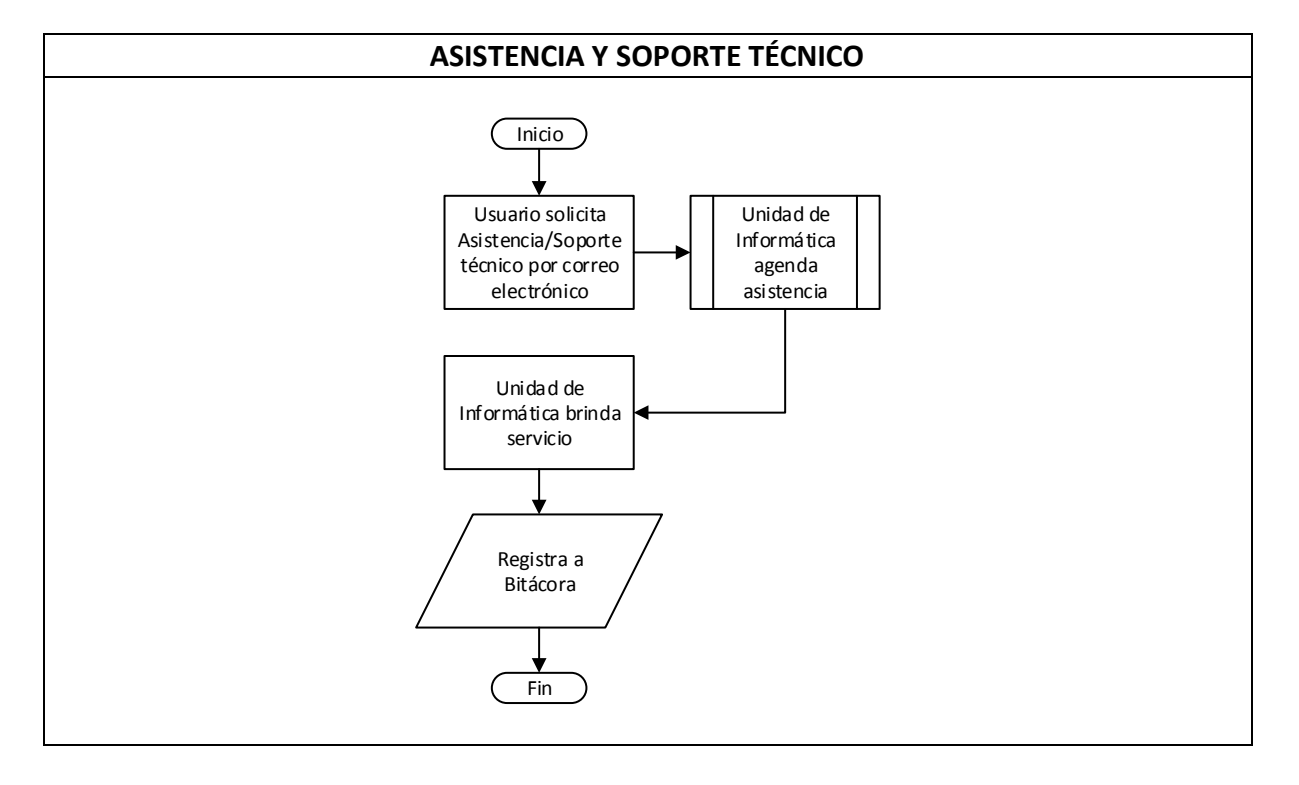

# **9. Formatos e Instrucciones:**

- · Enviar correo electrónico con el asunto: "Solicitud de Asistencia Técnica", detallar las consultas sobre equipo, periféricos, *software*, entre otros en el contenido del mensaje.
- · Enviar correo electrónico con el asunto: "Solicitud de Soporte Técnico", detallar y notificar los inconvenientes presentados con el equipo, periféricos, software, entre otros en el contenido del mensaje.
- · La Unidad de Informática debe llenar formato de asistencia y el usuario debe firmar y sellar como control de bitácora.

# **5) ACTUALIZACIÓN DE SITIO WEB INSTITUCIONAL**

#### **1. Propósito del Procedimiento:**

Mantener el sitio web de la Institución actualizado, con la información veraz y oportuna en coordinación con las áreas internas e Instituciones relacionadas a brindar apoyo.

#### **2. Alcance:**

Actualizar el sitio web Institucional, publicando de forma eficaz y eficiente los comunicados de prensa Institucionales, Avisos, Campañas Publicitarias y otros recursos de información relacionados al Ministerio de Turismo y su quehacer cotidiano.

#### **3. Base legal:**

- · Ley de Acceso a la Información Pública.
- · Manual de procedimientos de la Unidad de Informática.

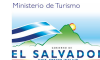

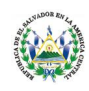

#### **4. Políticas:**

- Recepción de información en correo electrónico.
- · En caso de brindar cobertura en el lugar del evento, las áreas responsables de brindar la información del mismo deben proporcionarlas con un día de anticipación como mínimo.
- · La redacción, orden lógico y ortografía es responsabilidad del encargado de brindar información.
- · Brindar a la Unidad de Informática en formatos modificables los artes publicitarios requeridos para publicar en el *website* Institucional.

# **5. Responsabilidades:**

- · El responsable de brindar la información debe enviarlo en formato digital modificable, ya sea en formatos de editores de texto o imágenes.
- · El Jefe de la Unidad de Informática es el responsable de publicar la información recibida clasificada en la categoría "Ciudadano, Empresario o Funcionario": el Aviso o Noticia Ciudadano.
- · Es responsabilidad del Oficial de Información Ad-Honorem la publicación y clasificación de la información en la sección de Gobierno Transparente relacionado al Ministerio de Turismo en coordinación con el Jefe de la Unidad de Informática.

# **6. Definiciones:**

- · **Website**: Sitio web.
- · **Fireworks o Photoshop:** Programas de edición de imágenes.
- · **CORSATUR:** Corporación Salvadoreña de Turismo.
- · **ISTU:** Instituto Salvadoreño de Turismo.

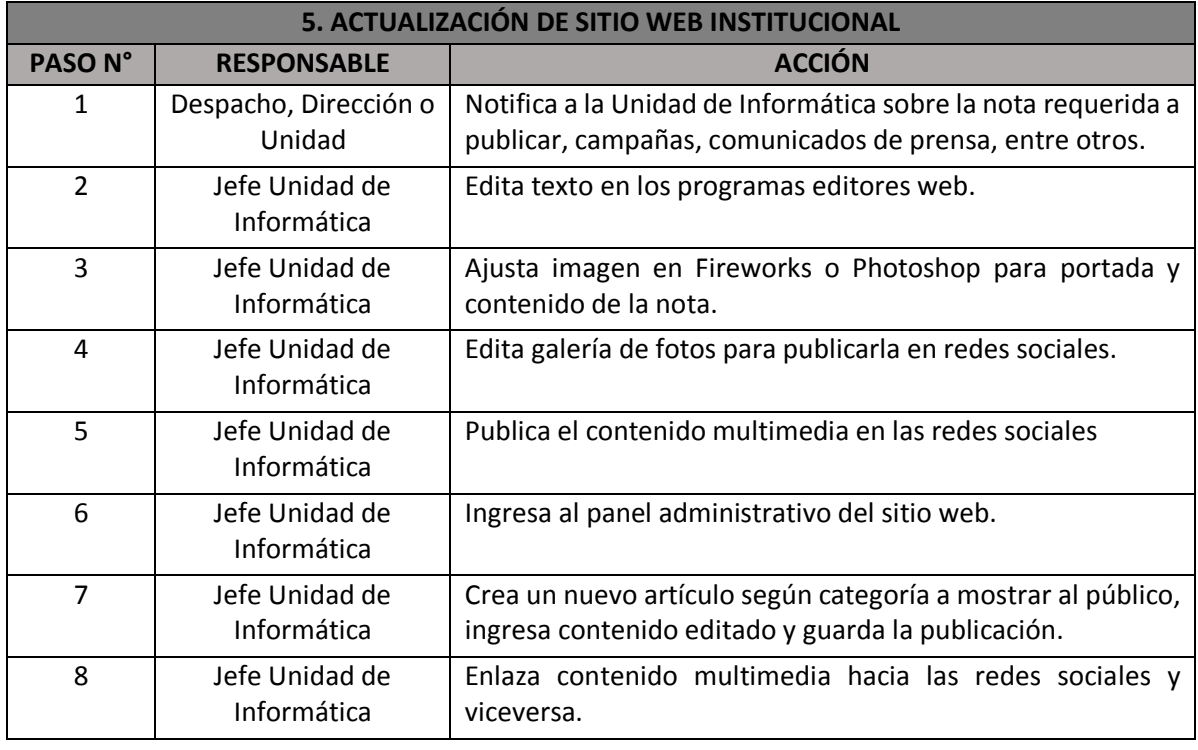

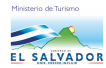

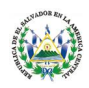

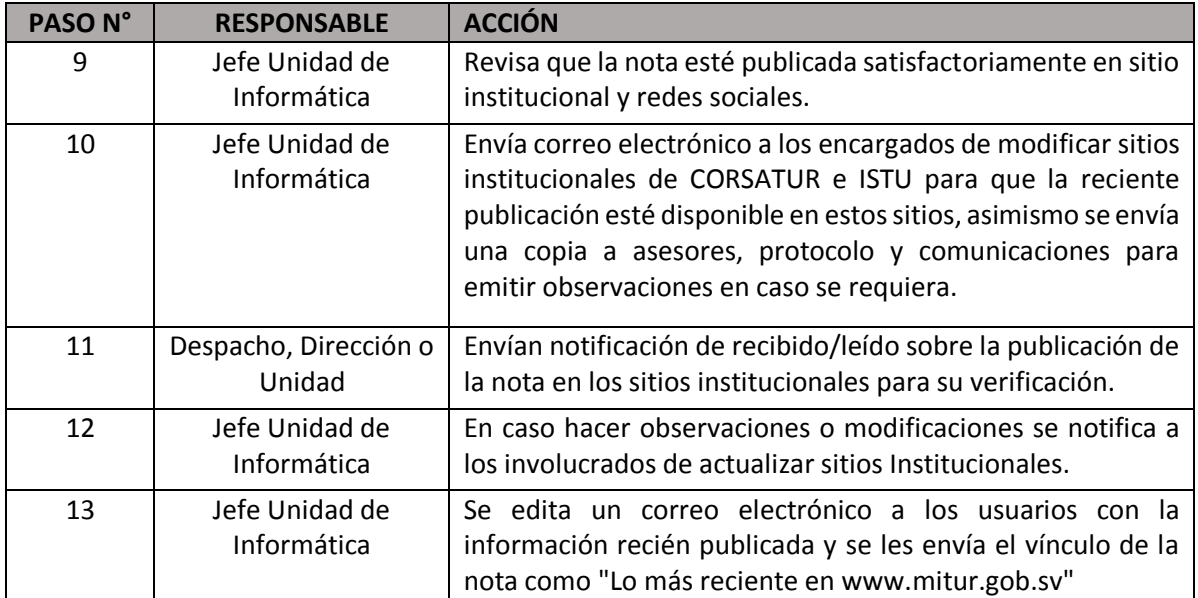

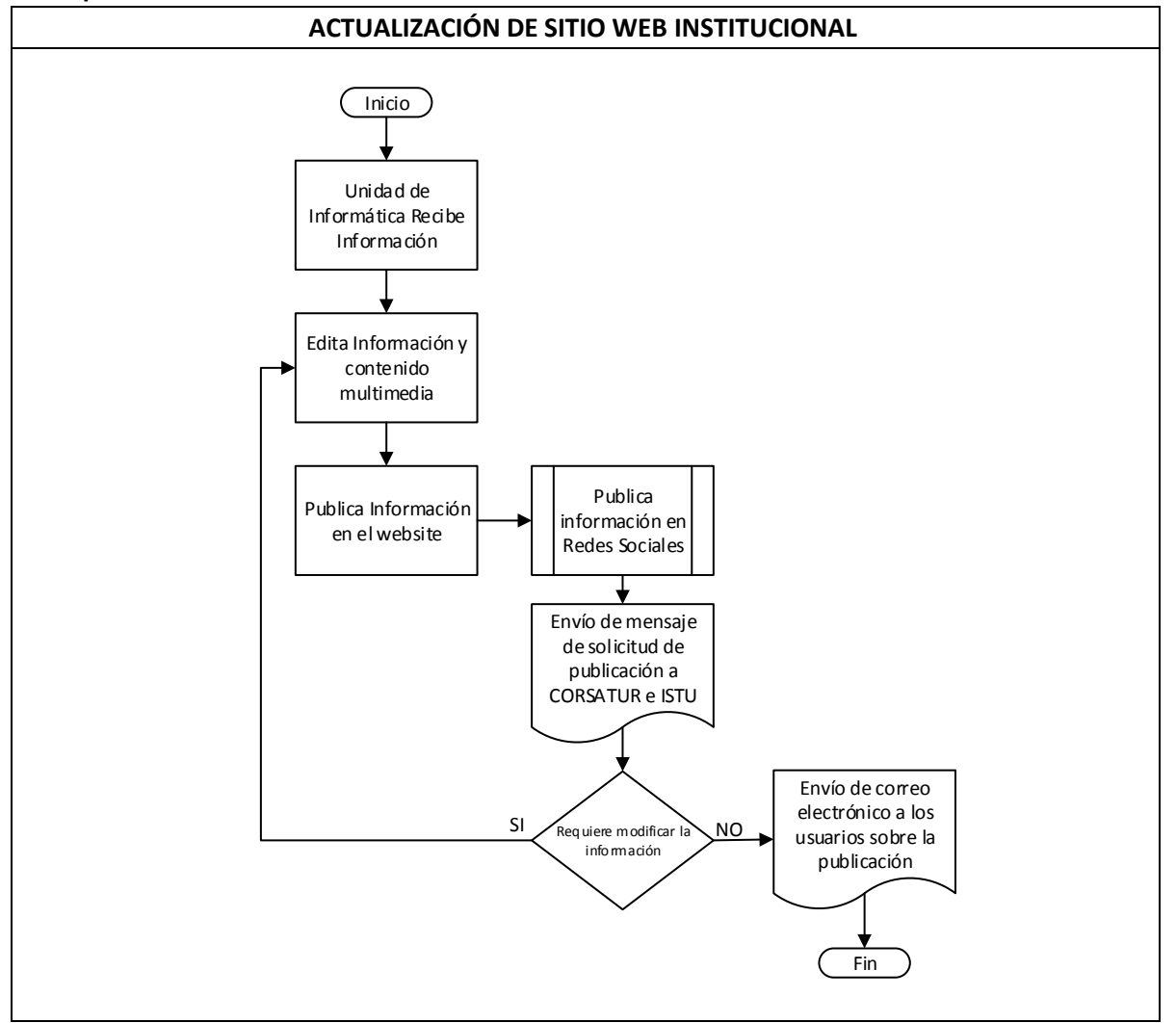

*Unidad de Informática* | Página **12**

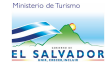

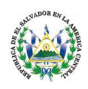

# **9. Formatos e Instrucciones:**

- Recepción de información por medio de comunicado de prensa en formato digital, correo electrónico con un día de anticipación al evento a realizarse.
- · Recepción de multimedia en sus formatos editables.
- · Envío de vínculo al encargado del envío de información para notificar modificaciones en caso sea requerido.

# **6) ACTUALIZACIÓN DE INVENTARIO DE EQUIPO INFORMÁTICO**

# **1. Propósito del Procedimiento:**

Mantener el inventario de hardware y software actualizado.

# **2. Alcance:**

Monitorear la ubicación del equipo informático, asimismo el hardware y software instalado.

# **3. Base legal:**

- · Manual de Activo Fijo.
- · Manual de Equipo Informático del Ministerio de Turismo.
- · Manual de procedimientos de la Unidad de Informática.

# **4. Políticas:**

- · Inspección del funcionamiento de hardware.
- · Inspección del funcionamiento del software.
- · Monitoreo de la ubicación adecuada del equipo informático.

# **5. Responsabilidades:**

- · El Responsable de asignar equipo informático es el Encargado de Activo Fijo.
- · El Responsable de asignarle ubicación al equipo informático es el Encargado de Activo Fijo en coordinación con el Jefe de la Unidad de Informática.
- · El Usuario tiene la obligación de mantener las condiciones en las que se fue instalado el equipo informático.

#### **6. Definiciones:**

- · **Hardware**: Componentes físicos del equipo informático.
- · **Software:** Componentes lógicos del equipo informático.

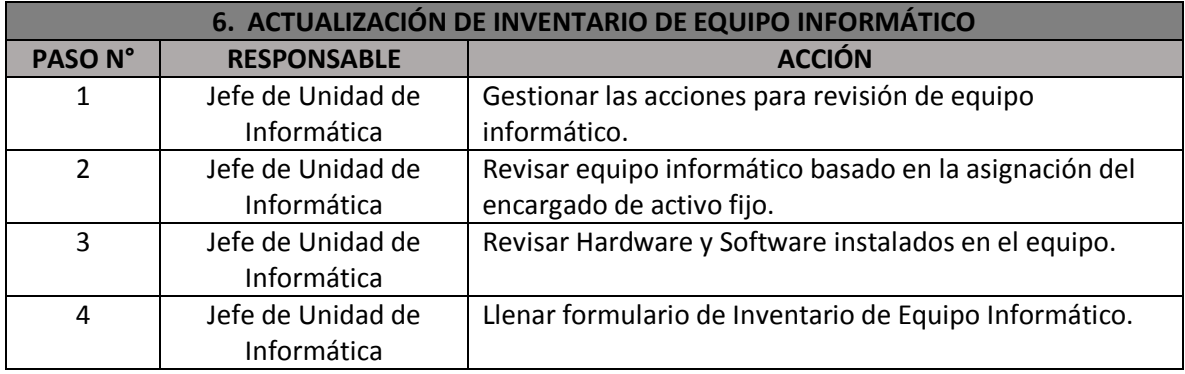

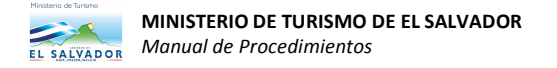

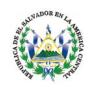

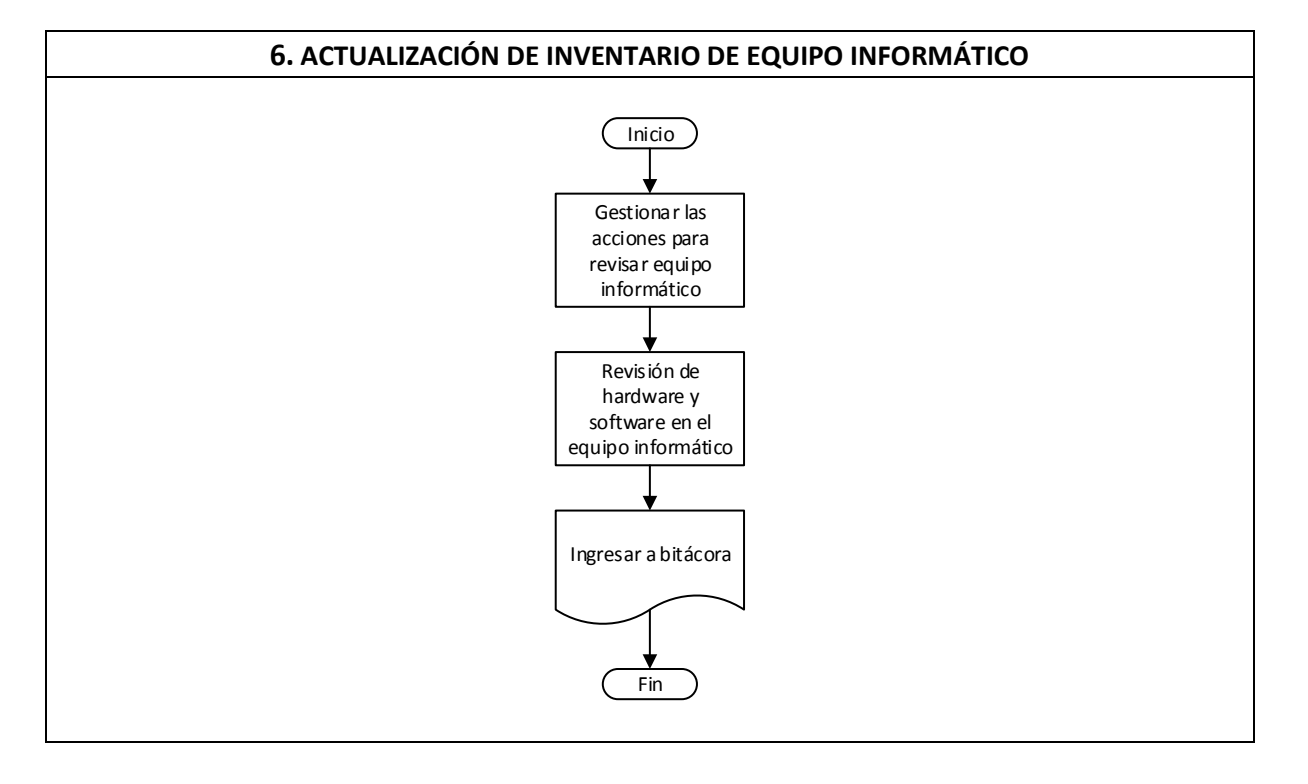

#### **9. Formatos e Instrucciones:**

· Para realizar dicho procedimiento se debe llenar el siguiente formulario:

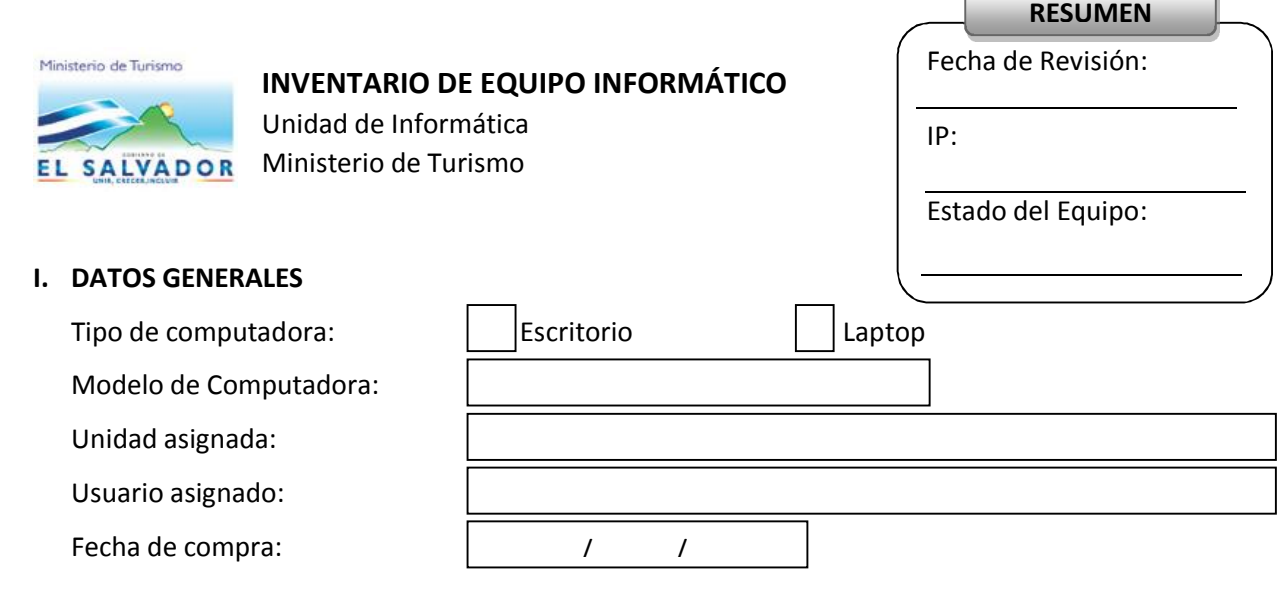

# **II. COMPONETES Y ACCESORIOS**

# **a) COMPUTADORA DE ESCRITORIO Y ACCESORIOS DE DOKING STATION**

1. CPU: Marca: Modelo: Modelo: Cód. Act. Fijo:

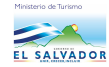

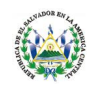

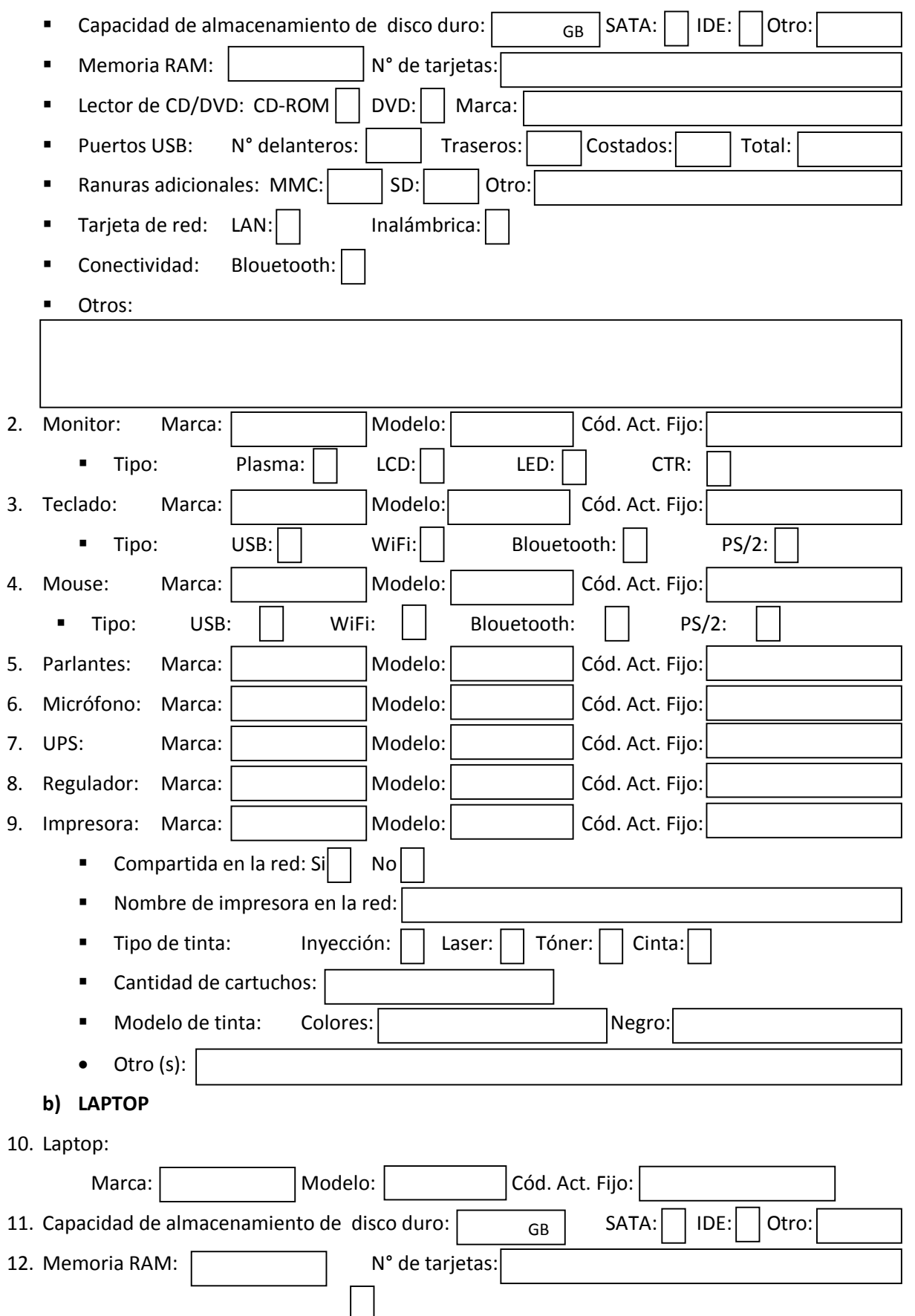

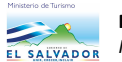

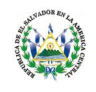

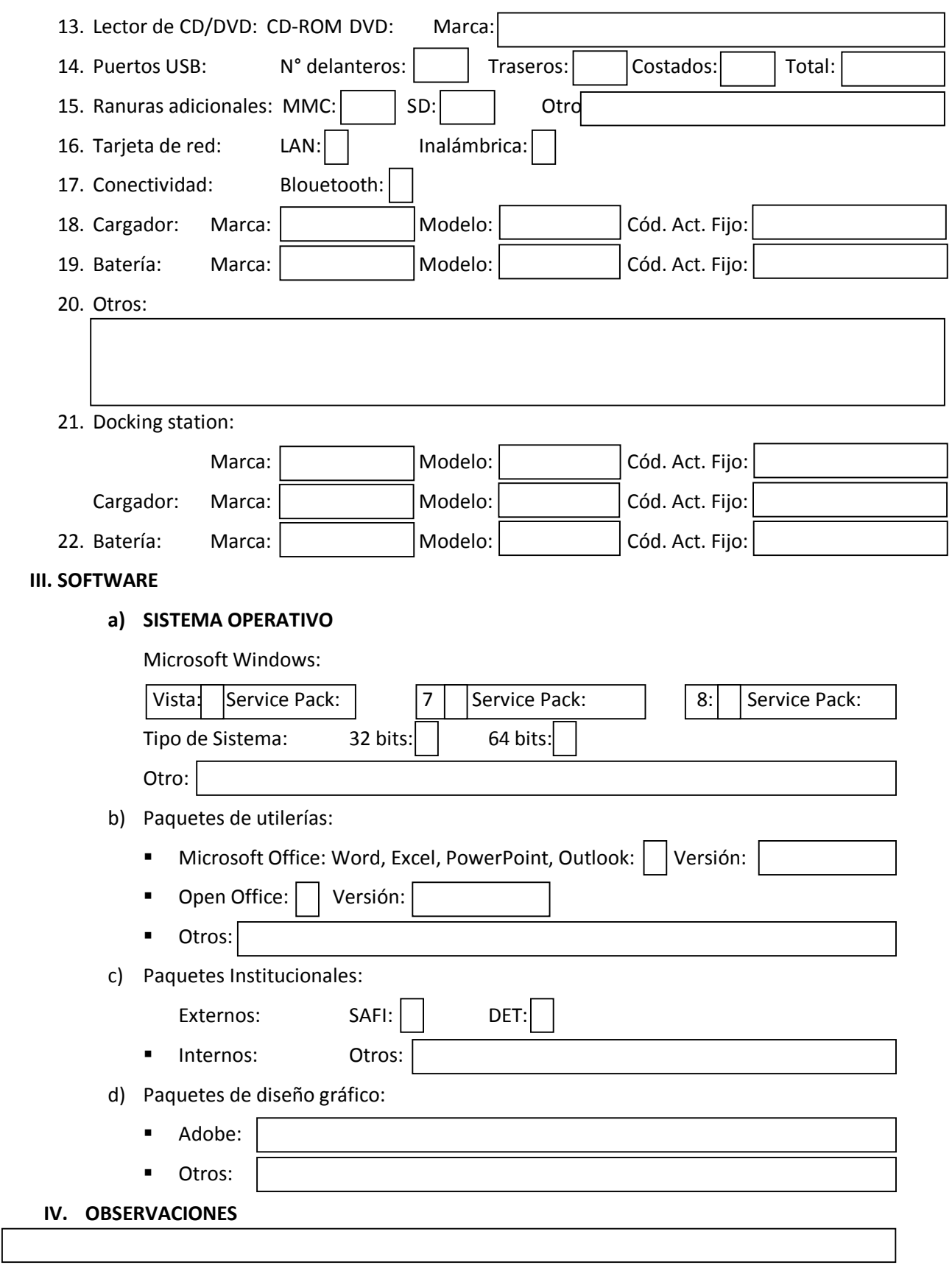

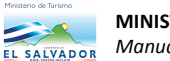

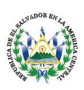

# 7) SEGUIMIENTO A PROGRAMACIÓN DE MANTENIMIENTO PREVENTIVO **GARANTÍA DE EQUIPO INFORMÁTICO**

# **1. Propósito del Procedimiento:**

Procurar mantener el equipo informático en óptimas condiciones.

# **2. Alcance:**

Darle seguimiento a las condiciones de garantía del equipo informático de la institución.

# **3. Base legal:**

- · Manual de Activo Fijo.
- · Manual de Equipo Informático del Ministerio de Turismo.
- · Manual de procedimientos de la Unidad de Informática.

# **4. Políticas:**

- · Verificar que el funcionamiento del equipo informático sea el adecuado.
- · Notificar al proveedor del equipo en caso se presente un fallo de fábrica.
- · Estableces los mecanismos necesarios para brindar solución a quipos fuera de garantía.

# **5. Responsabilidades:**

- · El Usuario debe utilizar adecuadamente el equipo informático que tiene asignado.
- · El Usuario debe notificar a la Unidad de Informática sobre algún inconveniente presentado en el equipo.
- · La Unidad de Informática debe velar que se cumplan los estándares de garantías vigentes de los equipos informáticos.

# **6. Definiciones:**

- · **Hardware**: Componentes físicos del equipo informático.
- · **Software:** Componentes lógicos del equipo informático.

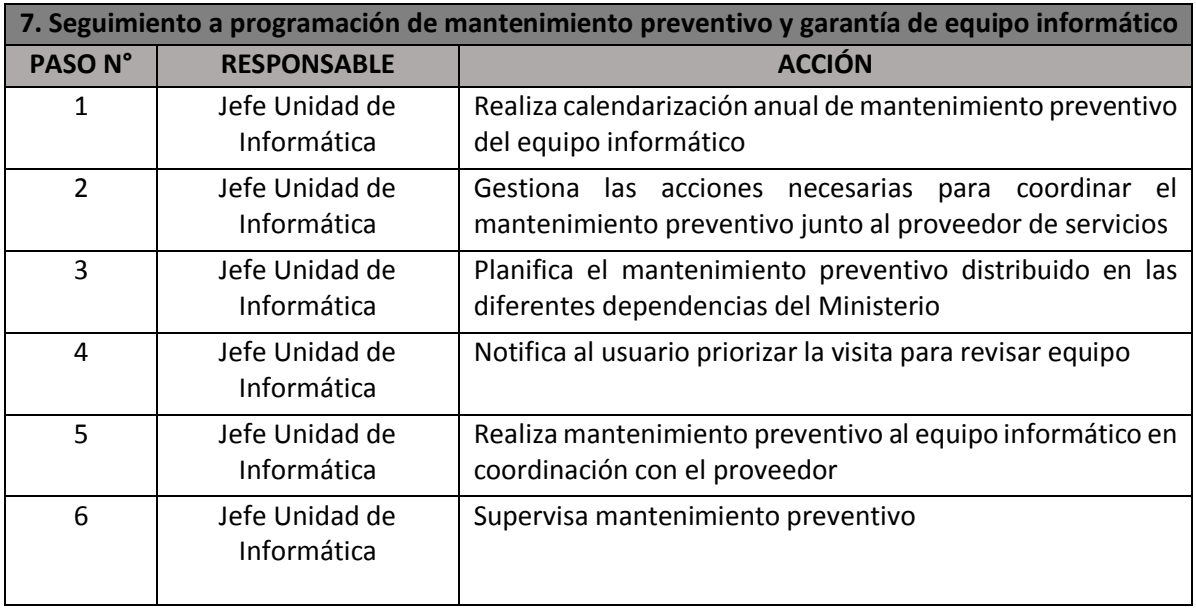

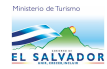

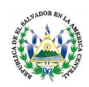

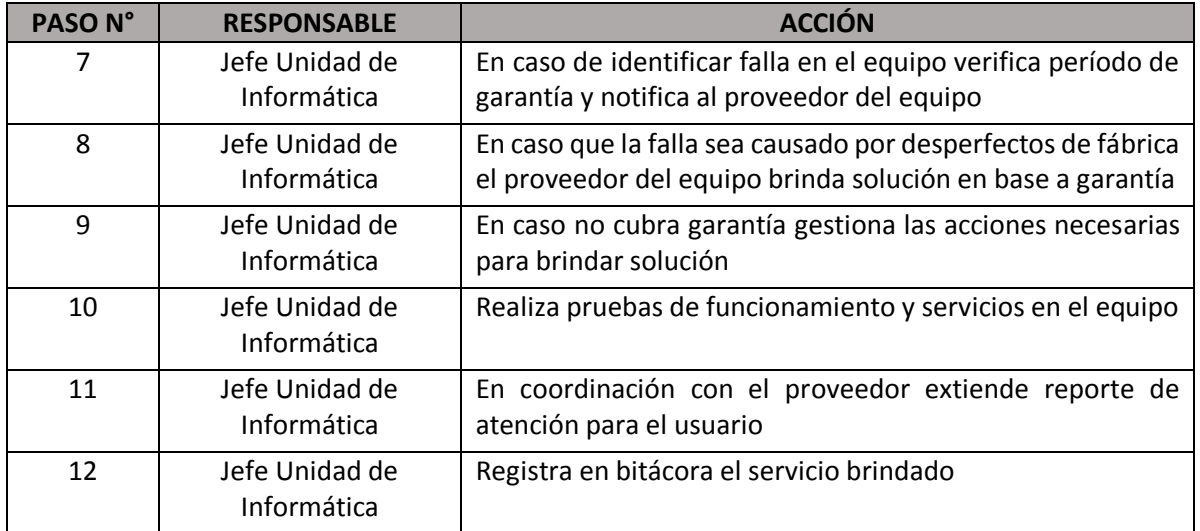

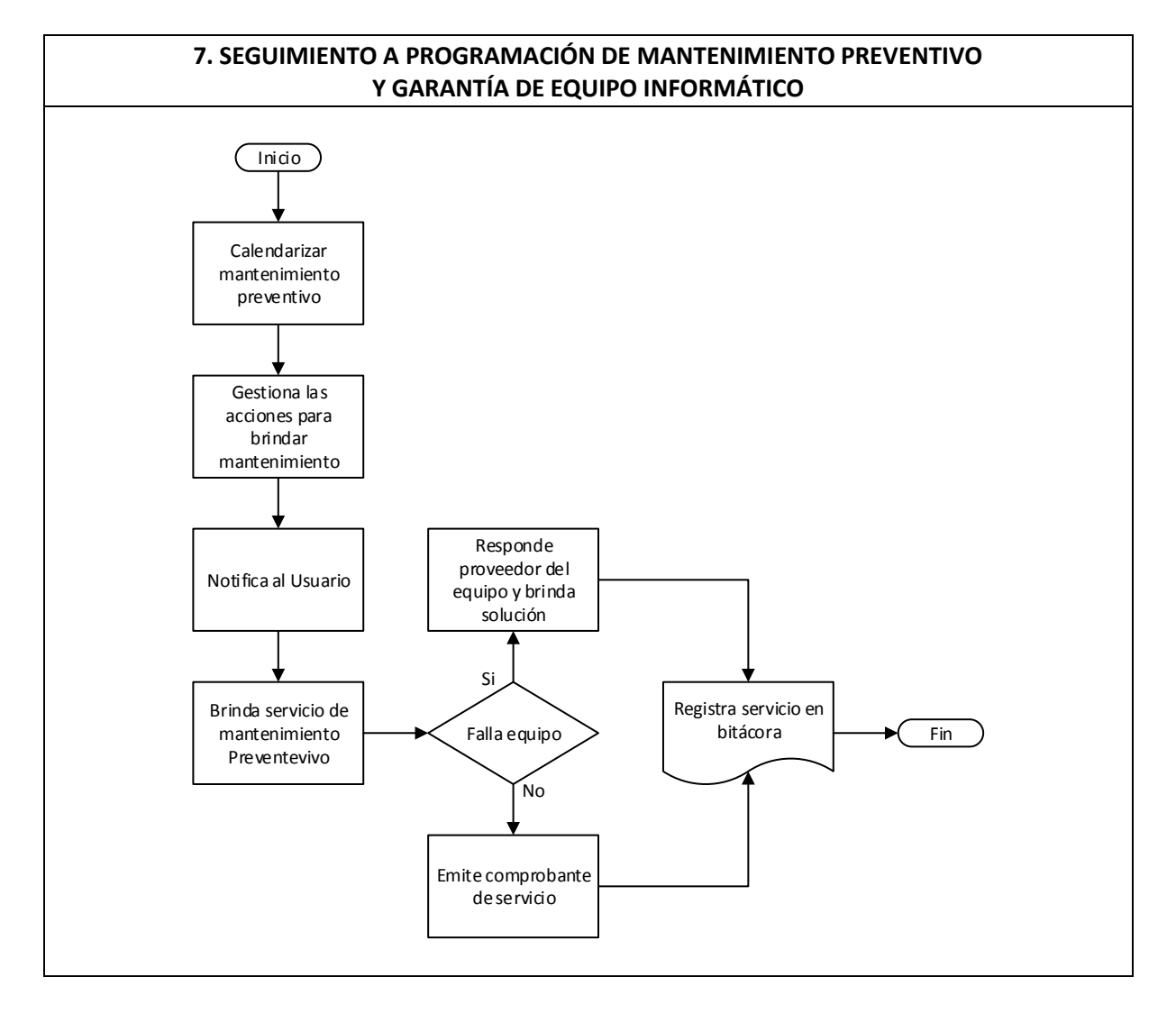

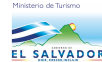

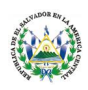

# **9. Formatos e Instrucciones:**

- · El equipo debe contar con el control de garantía.
- · La Unidad de Informática debe velar por el cumplimiento de la garantía sobre el software y hardware de los equipos del Ministerio de Turismo.

# **8) MONITOREO DE EQUIPOS Y SERVICIOS WAN Y WIFI**

# **1. Propósito del Procedimiento:**

Realizar un monitoreo periódico sobre los servicios de conectividad alámbrica e inalámbrica con las que cuenta el Ministerio de Turismo.

# **2. Alcance:**

Mantener conectividad estable hacia los diferentes servicios de la institución.

# **3. Base legal:**

- · Manual de Equipo Informático del Ministerio de Turismo.
- · Manual de procedimientos de la Unidad de Informática.

# **4. Políticas:**

- · Verificar el estatus de la conexión de la red LAN.
- · Verificar el estatus de la conexión de la red WIFI.
- · Gestionar las acciones necesarias para mantener disponibles los servicios de red.
- · Monitoreo periódico sobre los acontecimientos de la red por medio del firewall físico.

#### **5. Responsabilidades:**

- · El Usuario debe hacer un uso racional sobre el contenido en los diferentes sitios web.
- · El Jefe de la Unidad de Informática debe estables las normas y políticas de prevención de navegación.

#### **6. Definiciones:**

- · **Website:** Página de internet.
- · **Firewall físico:** En español se define como un cortafuego (firewall en inglés) es una parte de un sistema o una red que está diseñada para bloquear el acceso no autorizado, permitiendo al mismo tiempo comunicaciones autorizadas.

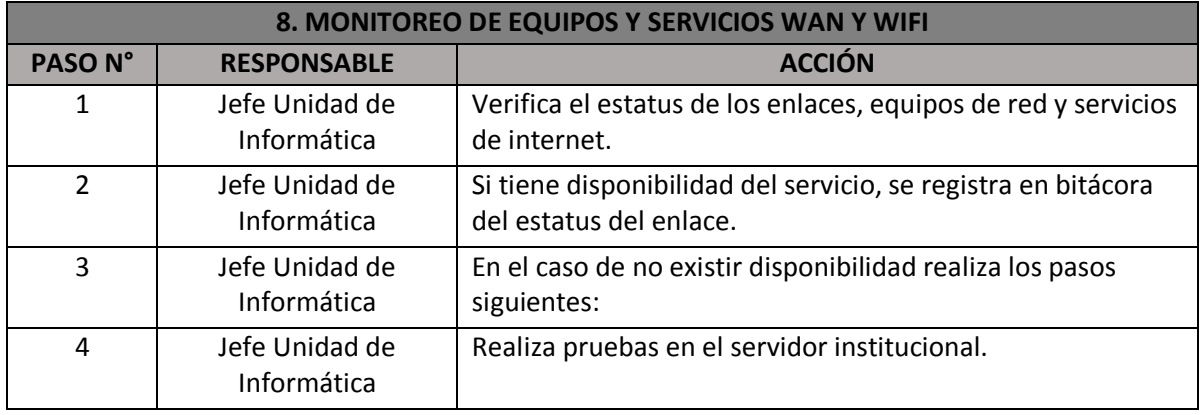

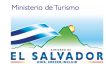

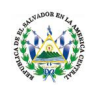

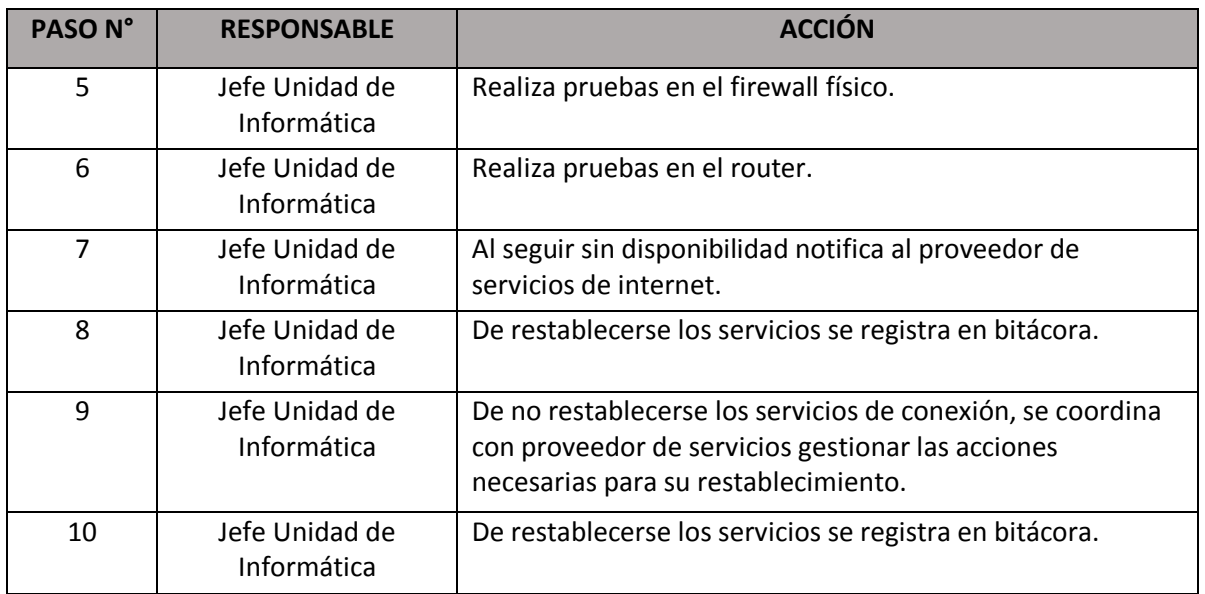

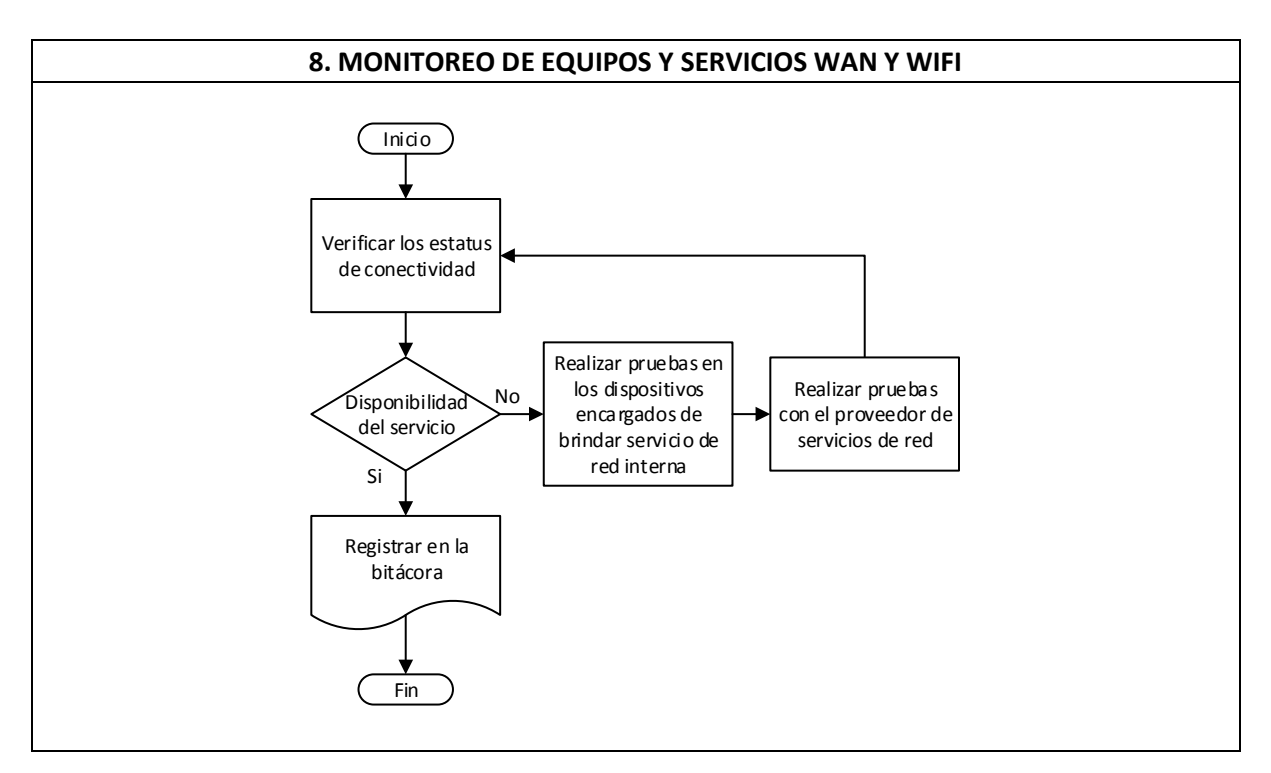

# **9. Formatos e Instrucciones:**

- · Debe revisarse conectividad eléctrica de los dispositivos encargados de brindar servicio de conectividad de red
- · Debe realizarse las gestiones necesarias para que el proveedor de servicios de internet brinde soporte y asistencia técnica.

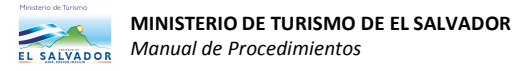

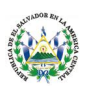

# **9) ACTUALIZACIÓN DE SISTEMAS OPERATIVOS DE SERVIDOR Y EQUIPO INFORMÁTICO.**

# **1. Propósito del Procedimiento:**

Instalar las actualizaciones recomendadas por el fabricante de los sistemas operativos de los equipos informáticos y del servidor del Ministerio de Turismo.

# **2. Alcance:**

Mantener el software con las actualizaciones más recientes.

# **3. Base legal:**

- · Manual de Equipo Informático del Ministerio de Turismo.
- · Manual de procedimientos de la Unidad de Informática.

# **4. Políticas:**

- · Monitorear el estatus de actualización de software de la institución.
- · Instalar actualizaciones recomendadas por el desarrollador del software.

# **5. Responsabilidades:**

- · El Usuario debe notificar a la Unidad de Informática en caso la actualización requiera privilegios administrativos.
- · El Jefe de la Unidad de Informática debe velar que el equipo informático este actualizado.

#### **6. Definiciones:**

- · **Update:** Definición de actualización en inglés.
- · **Privilegios Administrativos:** Son aquellos permisos que cuenta la Unidad de Informática para administrar los equipos informáticos.

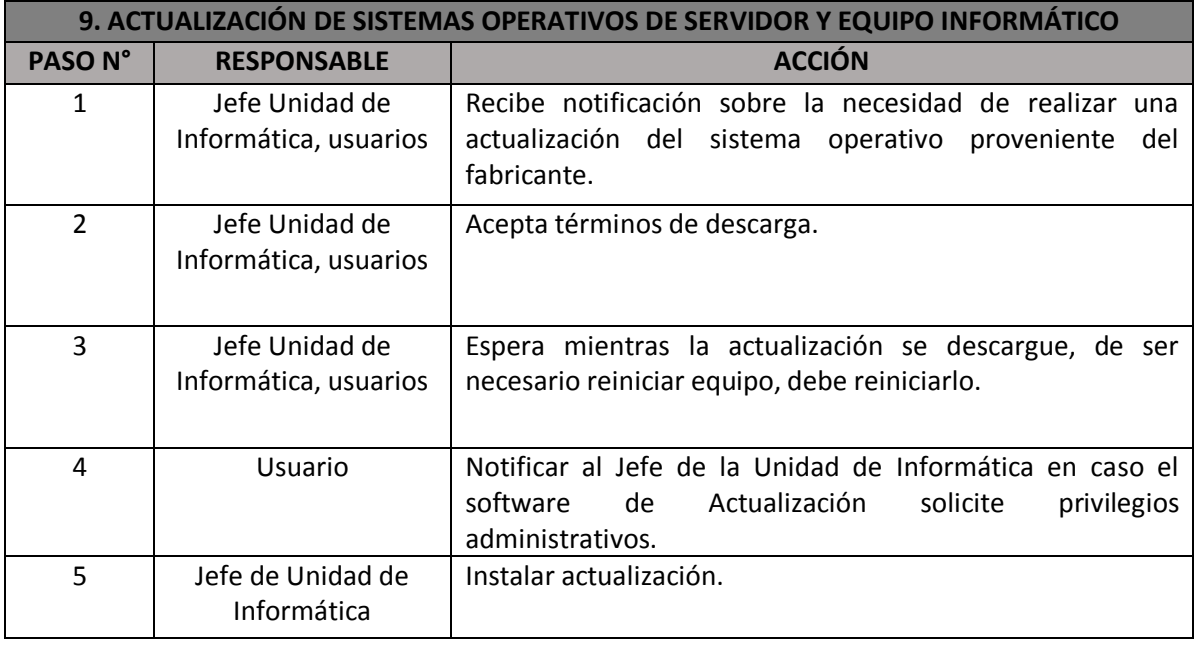

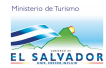

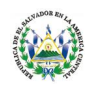

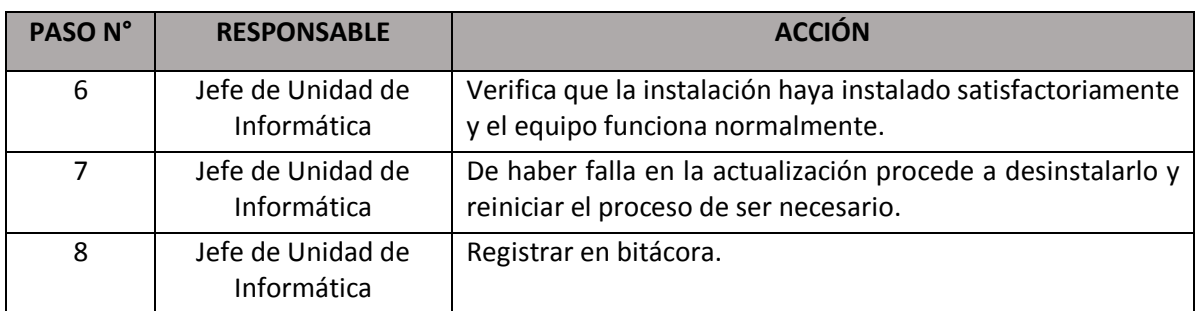

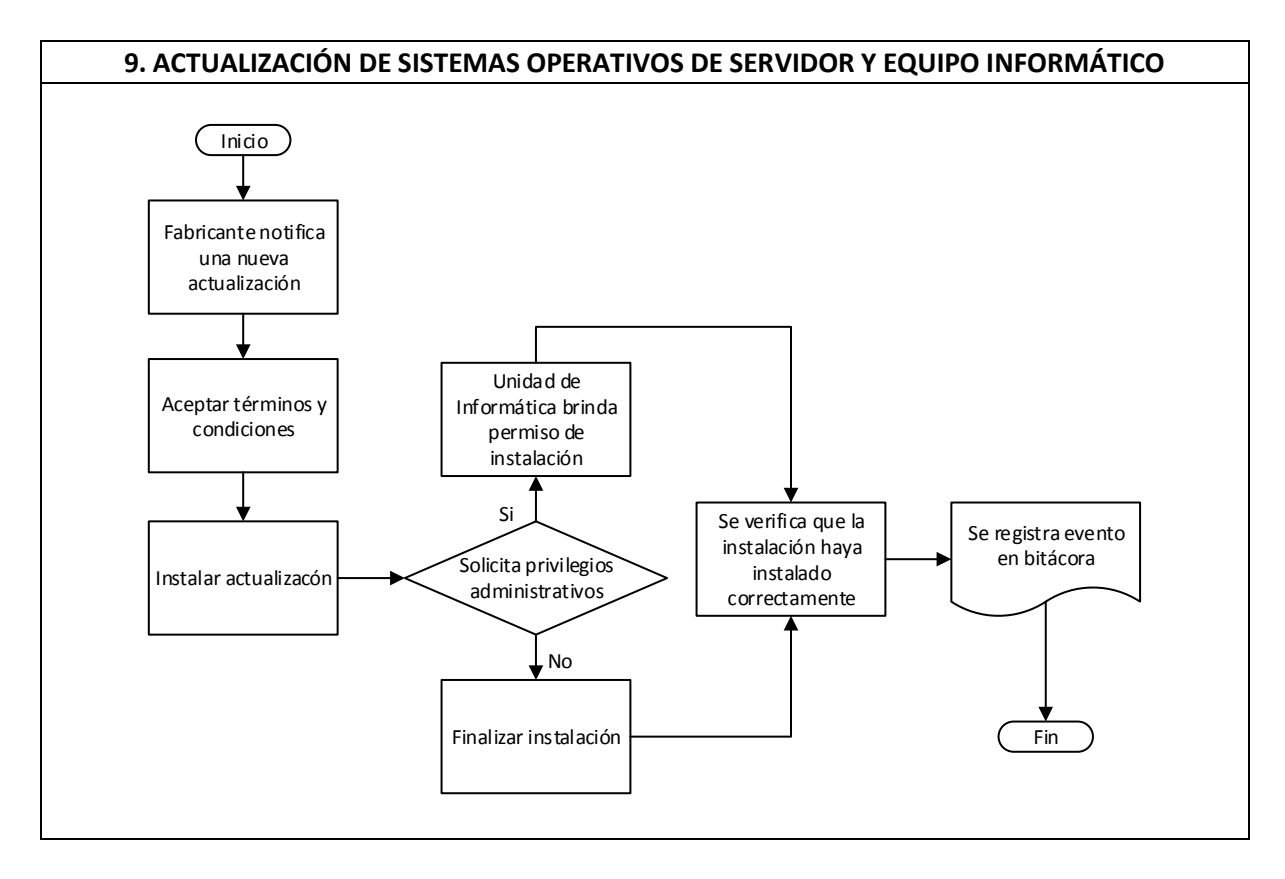

# **9. Formatos e Instrucciones:**

- · Debe verificar que la actualización coincida con la sugerida por el fabricante.
- · Se debe mantener el equipo con las últimas actualizaciones recomendadas.

# **10) ADMINISTRACIÓN DE SERVICIO DE CORREO ELECTRÓNICO INSTITUCIONAL.**

# **1. Propósito del Procedimiento:**

Administrar de una manera eficiente y oportuna la consola de servicio de correo electrónico institucional.

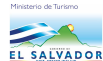

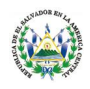

# **2. Alcance:**

Brindar un servicio estable de mensajería de correo electrónico institucional, tanto el envío como recepción de mensajes.

# **3. Base legal:**

- · Manual de Equipo Informático del Ministerio de Turismo.
- · Manual de procedimientos de la Unidad de Informática.

# **4. Políticas:**

- · Utilizar el correo electrónico para mensajería oficial.
- · Brindar buzón de correo electrónico únicamente al personal del Ministerio de Turismo.

# **5. Responsabilidades:**

- · El Usuario debe ser responsable con la información enviada por medio de correo electrónico.
- · El correo electrónico institucional no debe ser utilizado para fines que no sean los asignados según el cargo.
- · El Jefe de la Unidad de Informática debe velar que el servicio de correo electrónico este disponible.

# **6. Definiciones:**

- · **Microsoft Outlook:** Cliente de correo electrónico utilizado en el Ministerio de Turismo.
- · **Exchange:** Consola contenedora de correos electrónicos de Microsoft, que crea, administra, elimina, entre otras funciones los buzones de correo electrónico.

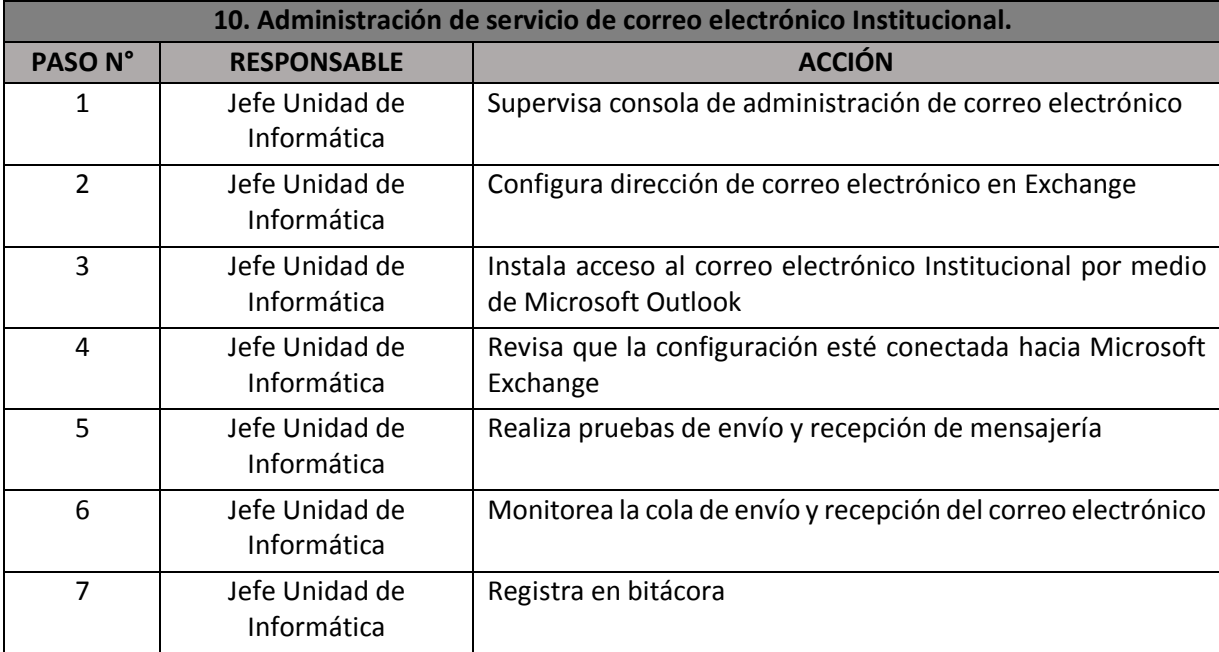

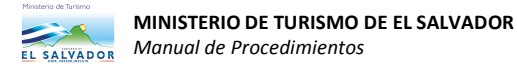

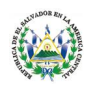

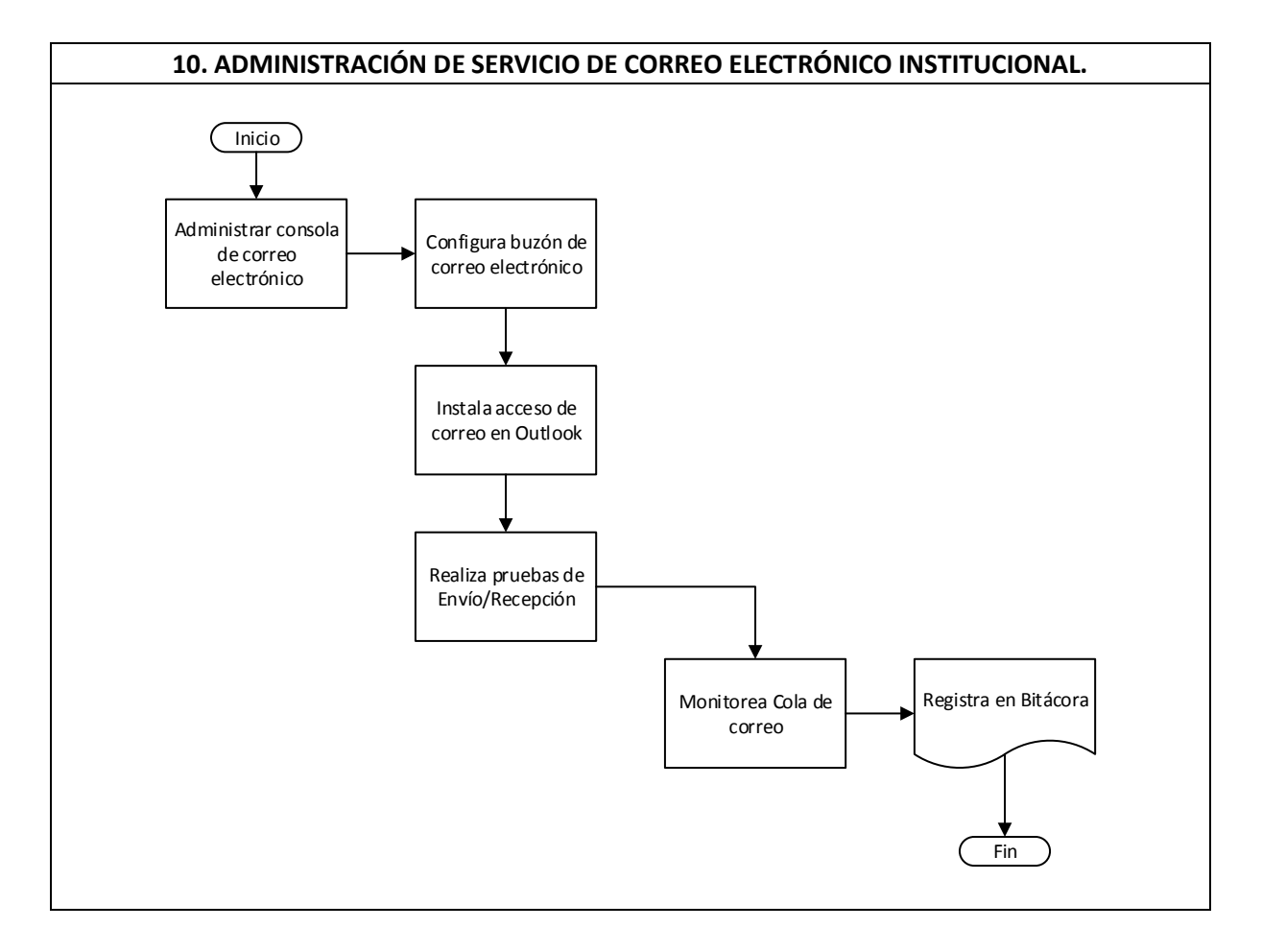

#### **9. Formatos e Instrucciones:**

- · Monitorear de forma periódica la cola del correo electrónico.
- · El límite de adjunto en un correo electrónico es de 10 megabytes.
- · El límite de destinatarios es de 30 cuentas, se sugiere que no deba enviar esta cantidad de mensajes tan frecuente.

# **11) RETIRO DE EQUIPO INFORMÁTICO PARA ACTIVIDADES FUERA DE LA INSTITUCIÓN**

# **1. Propósito del Procedimiento:**

Controlar una bitácora de revisión sobre el equipo informático que se solicite retirar de las instalaciones del Ministerio de Turismo.

#### **2. Alcance:**

Mantener una bitácora oportuna sobre las condiciones de entrega y devolución de equipo informático.

# **3. Base legal:**

- · Manual de Equipo Informático del Ministerio de Turismo.
- · Manual de procedimientos de la Unidad de Informática.

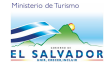

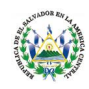

#### **4. Políticas:**

- · Notificar el retiro del equipo informático fuera del territorio nacional es obligatorio sin excepciones.
- · La entrega del equipo informático debe ser igual a la de retiro.

# **5. Responsabilidades:**

- · El Usuario debe ser responsable con el cuidado del equipo retirado.
- · Retirar el equipo debe ser únicamente para actividades relacionadas con el trabajo.
- · El Jefe de la Unidad de Informática debe velar que el equipo se mantenga en óptimas condiciones.

# **6. Definiciones:**

- · **Hardware**: Componentes físicos del equipo informático.
- · **Software:** Componentes lógicos del equipo informático.

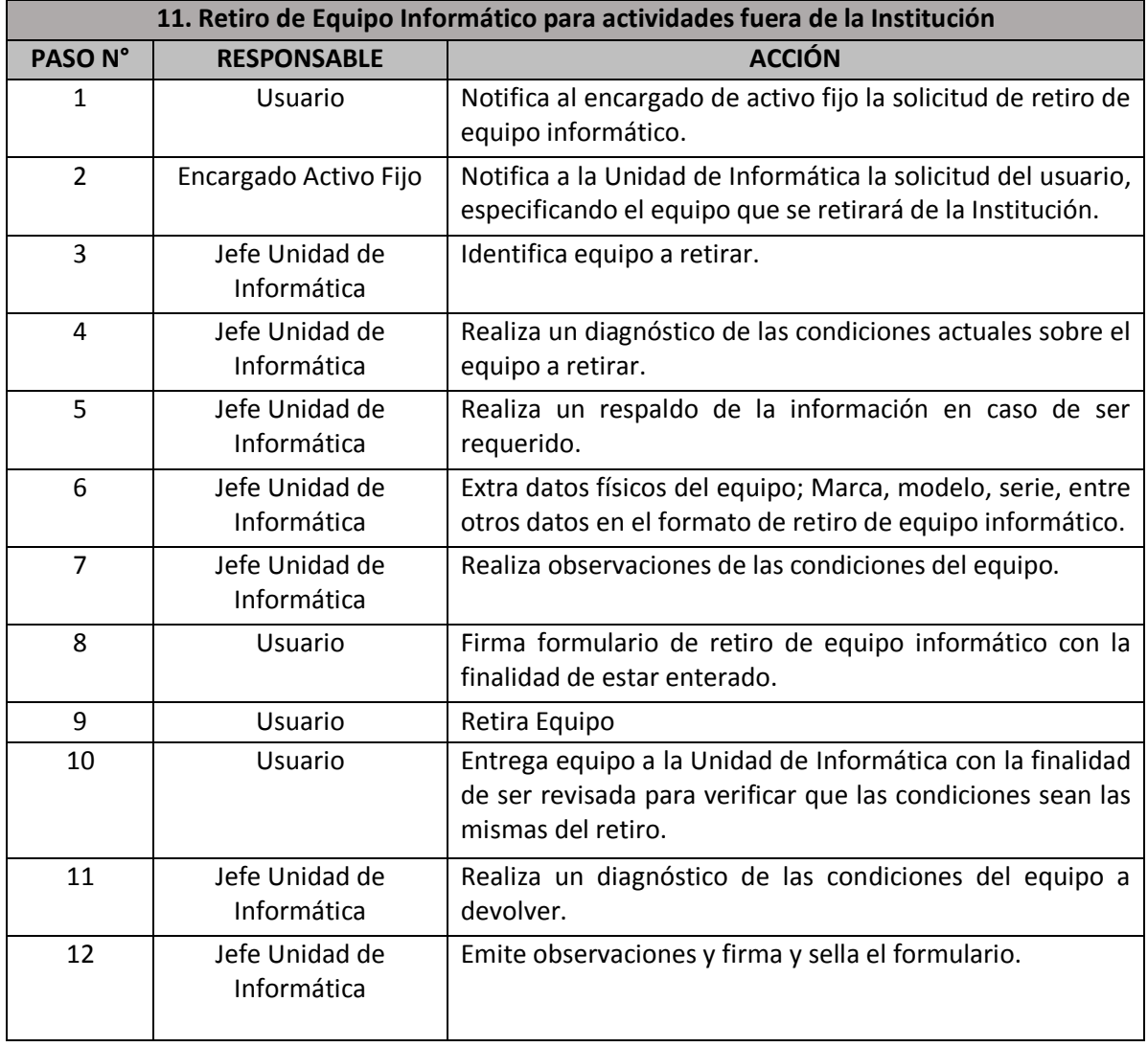

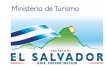

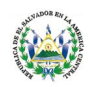

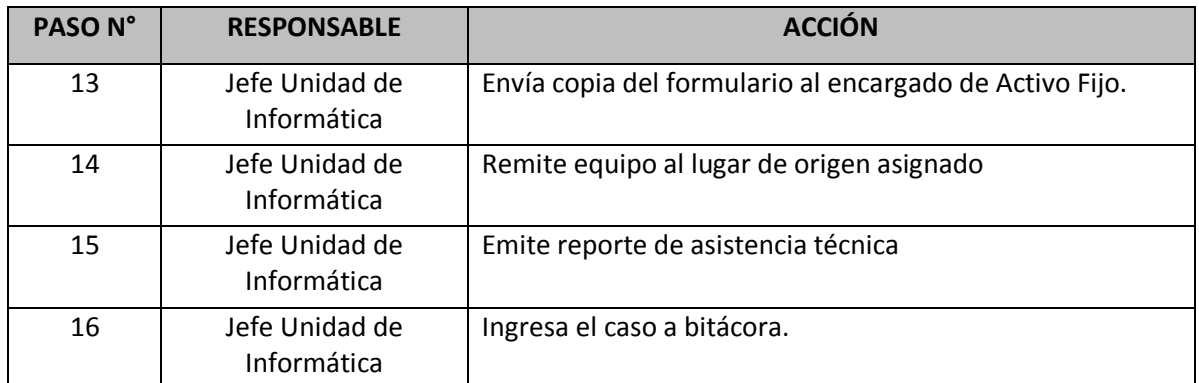

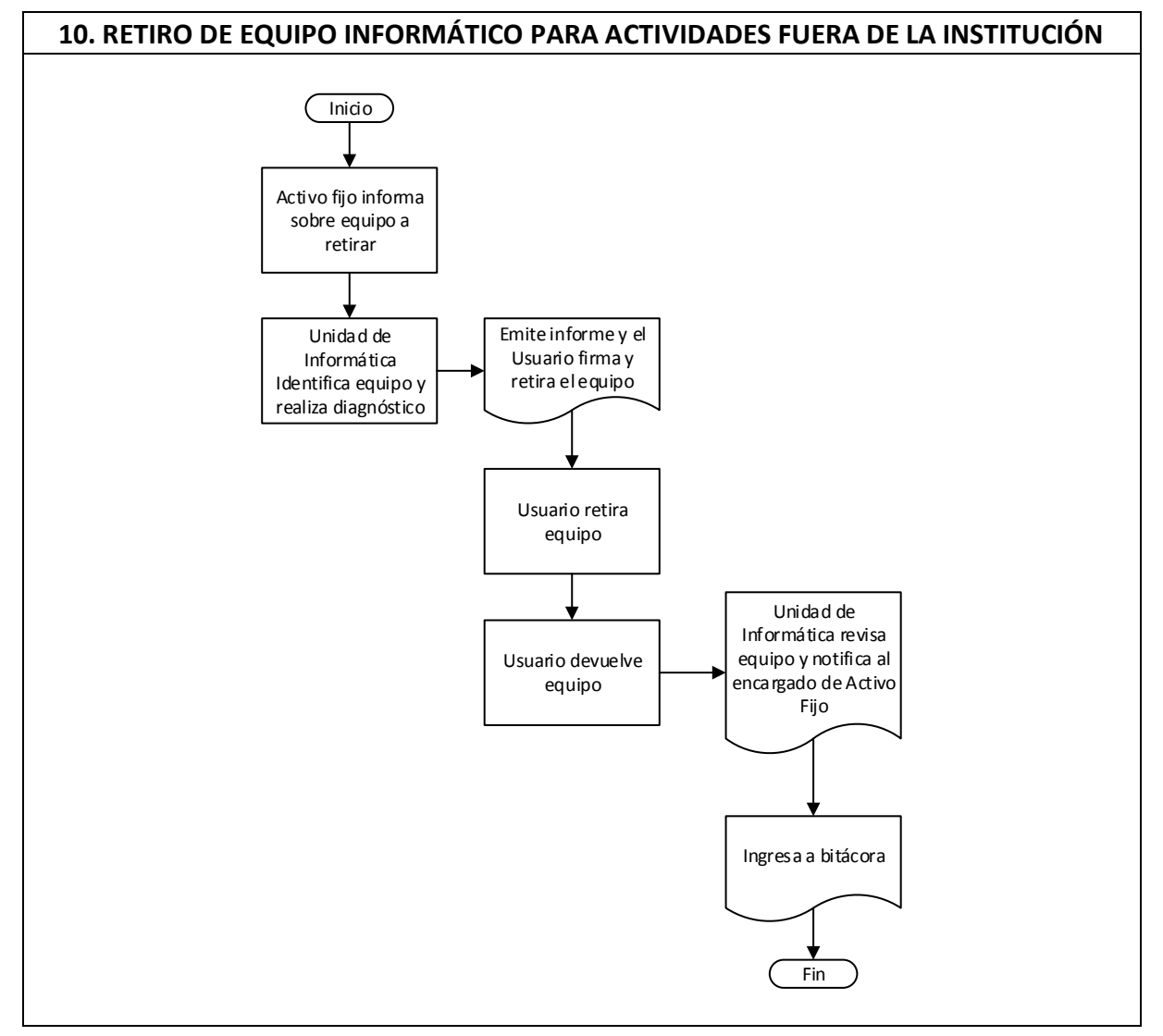

**9. Formatos e Instrucciones:** 

- · Notificación de retiro por medio de la solicitud del encargado de Activo Fijo.
- · Llenar formulario de retiro de equipo informático del Manual de uso del Equipo Informático.